# cisco SECURE

発注ガイド シスコ社外秘

# Kenna Security 発注ガイド

2022 年 11 月

# 目次

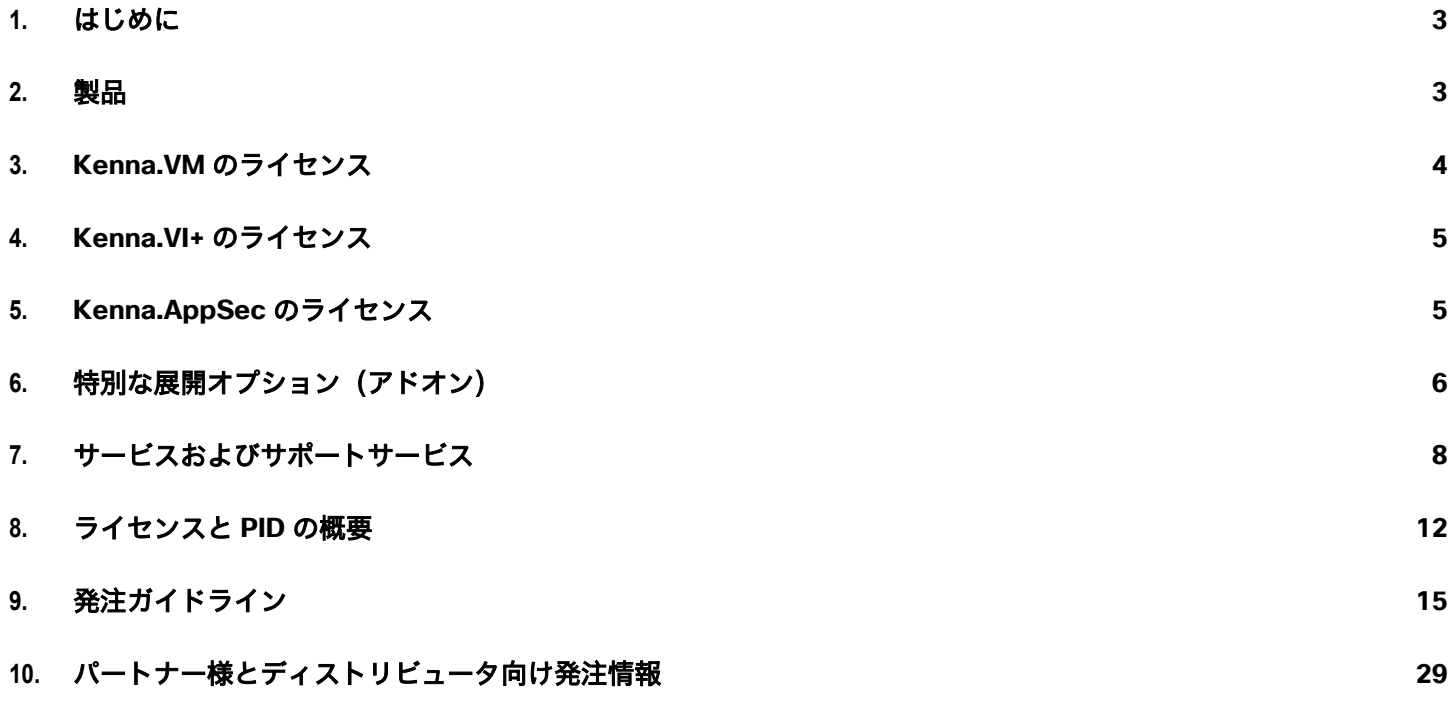

# <span id="page-2-0"></span>1. はじめに

#### **1.1** 目的、対象者、範囲

この発注ガイドは、シスコのアカウントチームと認定シスコパートナー様が Kenna リスクベース脆弱性管理ポート フォリオの各種製品を発注できるようにすることを目的としています。このガイドは、以下の点で役に立ちます。

- Kenna の製品(Kenna.VM、Kenna.VM Premier、Kenna.VI+、Kenna.AppSec)を理解し、お客様に適した 製品を見極める
- リスクの軽減に必要な、適切な数量とライセンスが購入されていることを確かめる
- 見積とブッキングのプロセス全体を確認する

#### 対象者

このガイドは、シスコグローバル価格表 (GPL) に基づいてセキュリティ製品とサービスを販売できる、シスコの セールス担当者、パートナー様、およびディストリビュータを対象としています。

#### 範囲

この発注ガイドには、シスコグローバル価格表(GPL)に記載されている Kenna 製品とサービスの見積、発注、価格 設定に関する情報が記載されています。

# <span id="page-2-1"></span>2. 製品

Kenna はリスクベースの脆弱性管理(RBVM)のパイオニアです。10 年以上にわたり、セキュリティチームや IT チームがあらゆる脆弱性のリスクを正確に理解し、重要なリスクにリソースを集中できるよう支援してきました。

#### **2.1 Kenna.VM**

Kenna.VM(脆弱性管理)では、インフラストラクチャのセキュリティリスクをプロアクティブに管理できます。広 範なグローバル脅威インテリジェンスを利用して、実際のエクスプロイト アクティビティを追跡、測定、予測しま す。こうして得たコンテキストデータをエンタープライズ セキュリティ データと組み合わせれば、社内のリスクを 完全かつ正確に把握できます。Kenna.VM では次のことができます。

- 証拠に基づいて脆弱性に優先順位を付ける
- 脆弱性を一元管理する
- IT セルフサービスを有効にする
- 修復リソースを最適化して ROI を高める

#### **2.2 Kenna.VM Premier**

Kenna.VM Premier は、Kenna の RBVM プラットフォームの上位層です。成熟した脆弱性管理プログラムを運用し ている組織向けに次のような追加機能を備えています。

- 修復パフォーマンス分析
- Cisco Talos を活用したゼロデイ脆弱性インテリジェンス
- Kenna の脆弱性インテリジェンス API とユーザーインターフェイスへのアクセス

#### **2.3 Kenna.VI+**

Kenna.VI+(脆弱性インテリジェンス Plus)では、Kenna リスクスコアなど、Kenna の堅牢な脆弱性インテリジェン スに自由にアクセスできます。API を介した脆弱性インテリジェンスの統合という点では業界最高水準と言っても過 言ではなく、ここから得たインサイトに従って本格的な行動を起こすことができます。また、使いやすいユーザーイ ンターフェイスから特定の CVE を調査できます。Kenna.VI+ では次のことができます。

- セキュリティリサーチを強化する
- データレイクを充実させる
- VM プラットフォームをさらにスマートにする
- 組み込みのデータサイエンスを利用する

#### **2.4 Kenna.AppSec**

Kenna.AppSec(アプリケーション セキュリティ)アドオンでは、アプリケーションの分析結果と脆弱性を一元管理 できます。包括的なアプリケーション セキュリティ コンテキストを得て、限りあるリソースの効率を最大限に高め ることができます。注意:Kenna.AppSec はサポートされていますが、適用できるユースケースが限られているので 注意してください。

# <span id="page-3-0"></span>3. Kenna.VM のライセンス

Kenna.VM(シスコのインフラストラクチャ脆弱性管理製品)は、Cisco Commerce Web サイト(CCW)から発注 でき、グローバル価格表(GPL)に掲載されています。

#### **3.1** ライセンスモデル

Kenna.VM と Kenna.VM Premier は、適切な製品 ID(PID)または SKU を使用して発注できます。それぞれ、 KENNA-VM と KENNA-VM-PRE です。どちらの製品も、**12** か月、**36** か月、**60** か月の期間(年払いまたは前払い) で購入できます。Kenna.VM と Kenna.VM Premier の価格設定は、デバイスの数量に基づいています。内訳は表 1 のとおりです。

表 **1.** Kenna.VM と Kenna.VM Premier のライセンスバンド

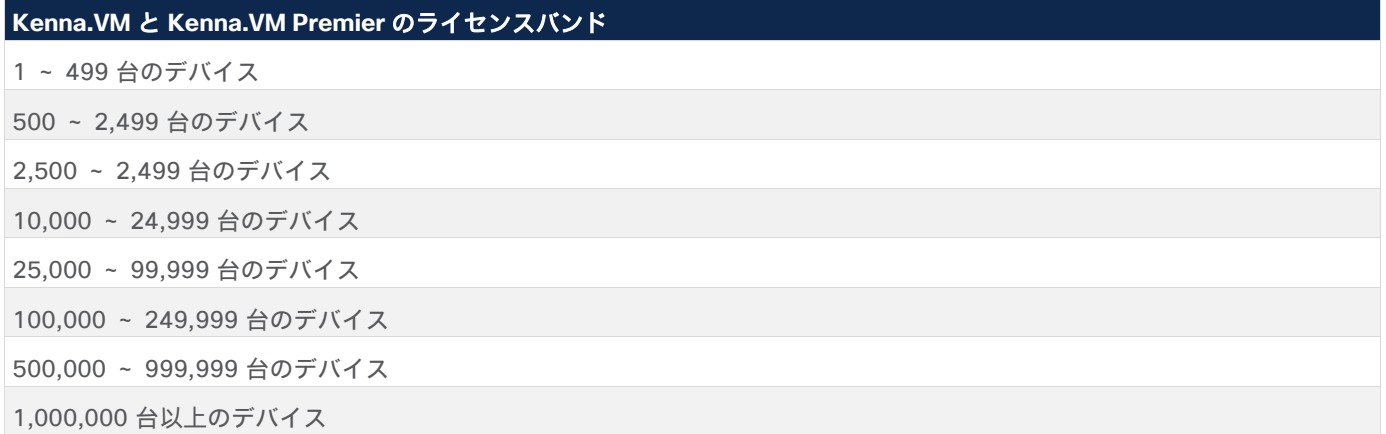

# <span id="page-4-0"></span>4. Kenna.VI+ のライセンス

Kenna.VI+ (シスコの脆弱性インテリジェンス API) は、Cisco Commerce Web サイト (CCW) から発注でき、 グローバル価格表(GPL)に掲載されています。

#### **4.1** ライセンスモデル

Kenna.VI+ は、**12** か月、**36** か月、**60** か月の期間(年払いまたは前払い)で購入でき、購入するライセンスは組織ま たは法的主体の規模(従業員数で評価)に基づきます。Kenna.VI+ PID の内訳を表 2 に示します。

#### 注:

- Kenna.VI+ は情報製品であり、インスタンスごとにライセンスが付与されるため、通常はお客様が購入する ライセンスは 1 つだけです。インスタンスのライセンス 1 つで、通常は法的主体全体がライセンスの対象に なります。
- Kenna.VM Premier を購入するお客様の場合、Kenna.VI+ を購入する必要はありません。Kenna.VM Premier には脆弱性インテリジェンス API と UI が含まれているからです。

政府機関のお客様やその認定シスコリセラーは、本製品のライセンス付与対象である法的主体の構成について担当の シスコアカウントマネージャに必ずご確認ください。通常、国や州、地方の政府機関は Kenna.VI+ のライセンスを取 得できる法的主体ではありません。政府機関のお客様には通常、政府局、部門、または省庁のレベルでライセンスが 付与されます。

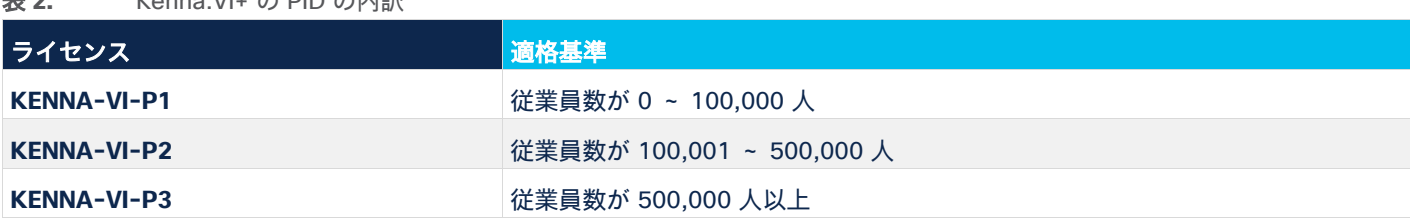

#### 表 **2.** Kenna.VI+ の PID の内訳

#### **4.2** 特に考慮すべき事項

ライセンスレベルは、本製品を購入しようとしている法的主体の*全従業員数*に基づく必要があります。一部のグルー プの従業員数に基づいてライセンスを取得することはできません。一部のグループのみが Kenna.VI+ を使用する場合 でも同じです。

注意:お客様に適さないライセンスレベルを発注すると、発注の遅延、サブスクリプションの終了、ブッキングの取 り消し/再ブッキングが発生する場合があります。

### <span id="page-4-1"></span>5. Kenna.AppSec のライセンス

Kenna.AppSec (シスコのアプリケーション セキュリティ管理製品)は、Cisco Commerce Web サイト (CCW) から発注でき、グローバル価格表(GPL)に掲載されています。

#### **5.1** ライセンスモデル

Kenna.AppSec は、**12** か月、**36** か月、**60** か月の期間(年払いまたは前払い)で購入できます。Kenna.AppSec は、関連付けられている PID(KENNA-APPSEC)を使用して発注できます。Kenna.AppSec の価格設定は、アプリ ケーションの数量に基づいています。ライセンスバンドは表 3 に示すとおりです。

#### 表 **3.** Kenna.AppSec のライセンスバンド

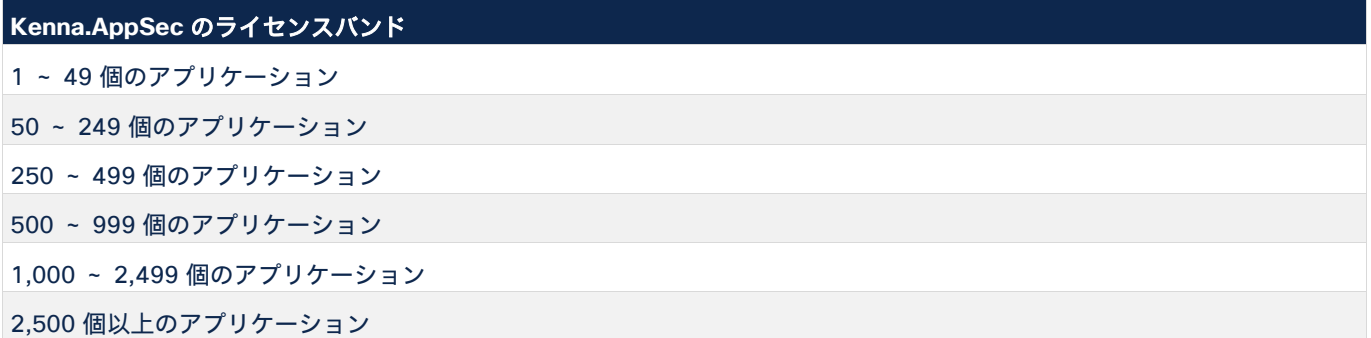

# <span id="page-5-0"></span>6. 特別な展開オプション(アドオン)

#### **6.1** プライベート展開(アドオン)

強固なセキュリティ、卓越したパフォーマンス、顧客データの分離を備えたマルチテナント環境がデフォルトの展開 オプションですが、シングルテナント環境を必要とするお客様にも対応しています。データ分離のコンプライアンス 要件に対処する必要がある場合は、専用のプライベート クラウド インスタンスに Kenna の RBVM ソリューション をプロビジョニングできます。

プライベート展開の PID は「KENNA-PD」で、インスタンスごとに月額料金が発生します。以下に、CCW を使用し たプライベート展開オプションの例を示します。

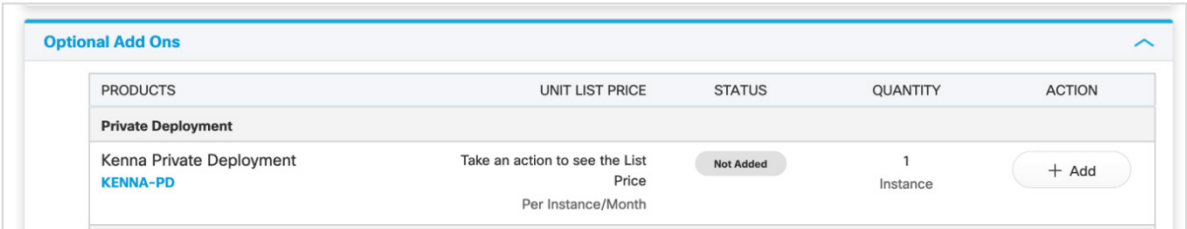

#### **6.2** テスト環境(アドオン)

テスト環境は、**12** か月、**36** か月、**60** か月の期間で Kenna.VM(または Kenna.VM Premier)と Kenna.AppSec の オプションのアドオンライセンスとして使用できます。表 4 に関連付けられている PID の内訳を示します。以下は、 CCW で使用できるテスト環境オプションの例です。テストライセンスは、お客様のテスト環境、実稼働前環境、ス テージング環境のユースケースをサポートすることを目的としています。パフォーマンス、稼働時間、サポートにつ いては、非実稼働環境に適用される下位レベルとなる場合があります。実稼働環境でテストライセンスを使用するこ とはできません。

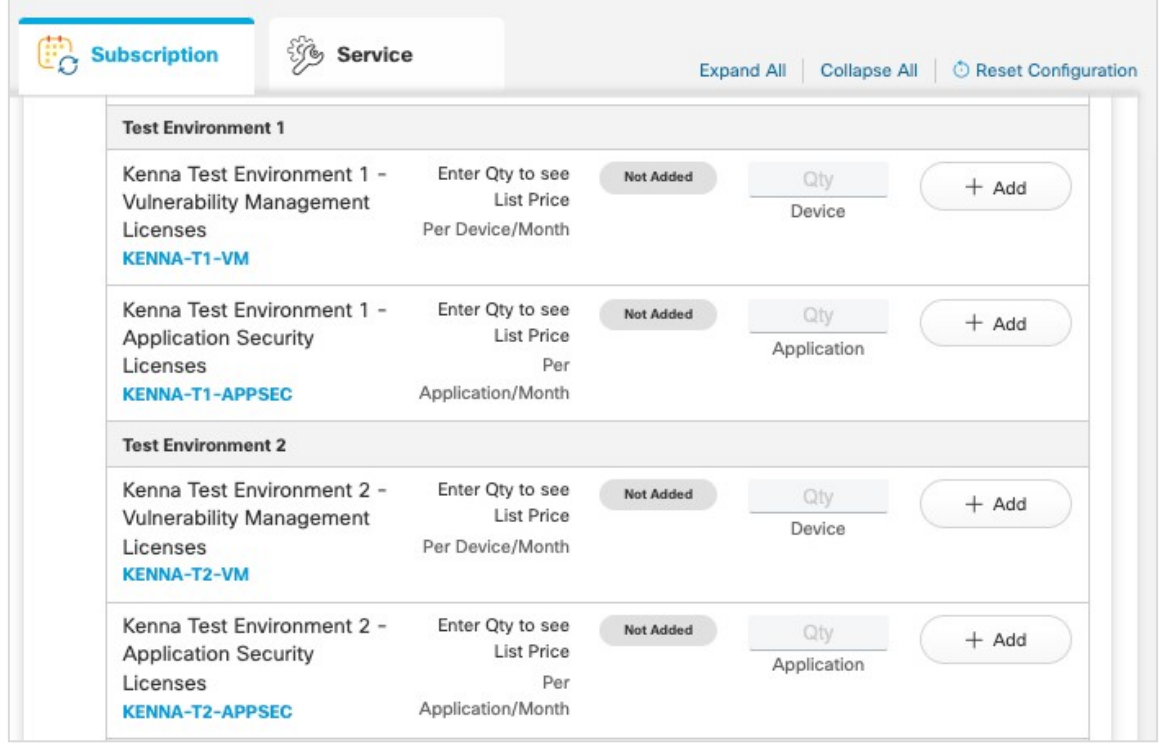

テストライセンスは、実稼働環境ライセンスよりも割引価格で提供されます。テストライセンスは、Kenna コアサブ スクリプション(KENNA-SUB)の一部であり、個別に発注することはできません。サブスクリプションごとに、お 客様の実稼働環境が 1 つだけ含まれており、最大 5 つの有料テスト環境を含めることができます。

注:各テスト環境層(1 つめ目は「T1」)が、Kenna.VM と Kenna.AppSec の両方のライセンスが展開される環境と なります。たとえば「T1」層内で Kenna.VM と Kenna.AppSec のライセンスを発注すると、いずれのライセンスも同 じテスト環境内でプロビジョニングされます。一方、「T1」層内で Kenna.VM のライセンスを発注し、「T2」層内で Kenna.AppSec のライセンスを発注すると、両ライセンスはそれぞれ別のテスト環境内でプロビジョニングされます。

以下の特別な発注ルールが適用され、CCW 発注ルールで規定されています。

- Kenna.VM テストライセンスの数量(合計)が Kenna.VM ライセンスの数量を超えることはできません。
- Kenna.AppSec テストライセンスの数量(合計)が Kenna.AppSec ライセンスの数量を超えることはでき ません。

表 **4.** Kenna テスト環境の PID

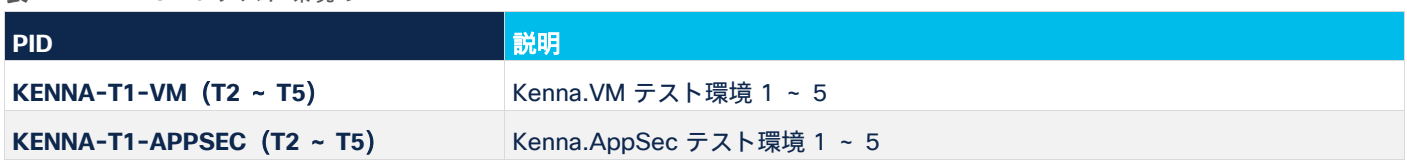

テスト環境の発注に関する以下のガイドラインに留意してください。

- エンドカスタマー管理者電子メールアドレスは、実稼働環境のエンドカスタマー管理者電子メールアドレス とは別のものにする必要があります。すべてのエンドカスタマー管理者電子メールアドレスは、テスト環境 と実稼働環境の両方で一意である必要があります(つまり、お客様は 2 つのテスト環境と 1 つの実稼働環境 を発注する場合、一意の電子メールアドレスを 3 つ指定する必要があります)。
- お客様がすでにテストアカウントを持っている場合を除き、テストアカウントに組織 ID を入力しないでくだ さい。

# <span id="page-7-0"></span>7. サービスおよびサポートサービス

#### **7.1** ソフトウェア サポートサービス

Kenna のソフトウェア サポートサービスを使用すると、お客様は Kenna 製品から最大の価値を引き出し、セキュリ ティ態勢の改善に継続的に取り組むことができます。サービスレベルの選択肢が 3 つ用意されているため、お客様は ビジネスに適したサポートサービスを選択できます。サービスレベルのグレードが上がるたびに、得られるメリット が増えていきます。ソリューションレベルの専門知識を持つスキルの高いエンジニアが担当するためサポートにかか る時間が短縮される、ケースが優先的に処理される、技術のオンボーディングサービスと導入サービスを利用でき る、プロアクティブなサービスによってリスクが軽減されセキュリティ態勢が改善する、といったことです。

Basic サポートは、Kenna サブスクリプションの購入に含まれています。ソフトウェア サブスクリプションでこれら のサービスを受けるにあたって、製品の追加購入や追加料金は不要です。Enhanced および Premium のソフトウェ アサポートは有料で利用でき、製品希望小売価格の割合として計算されます。

注:Kenna.VI+ をスタンドアロンとして購入した場合は、Basic サポートのみを利用できます。この場合、Enhanced および Premium のソフトウェアサポート層は利用できません。

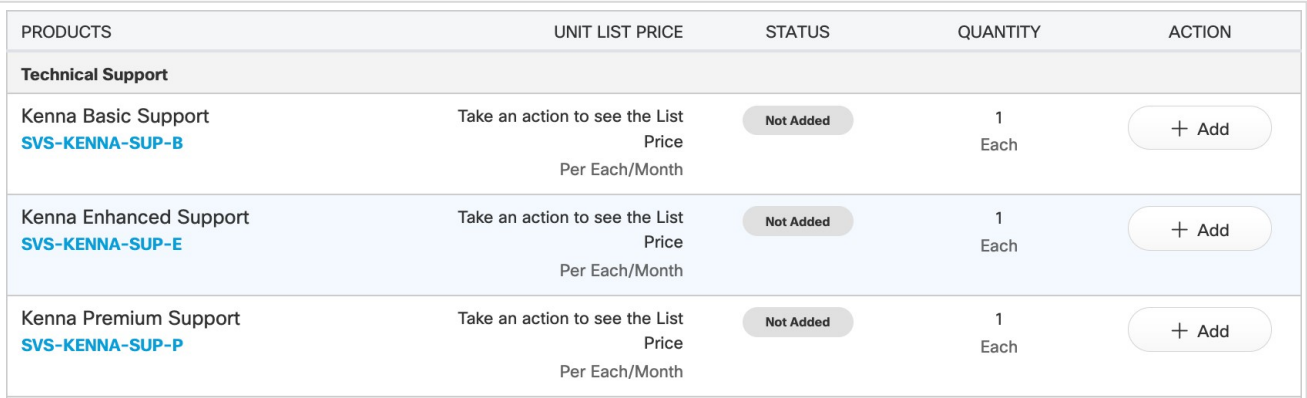

#### **7.2** オンボーディングサービス

オンボーディングサービス提供は、Kenna KickStart と呼ばれ、新規のお客様に必要なサービスです。お客様は、 Kenna のソリューションを最大限に活用するという経験が得られます。Kenna KickStart には 3 つのレベルがあ り、いずれのレベルにも規範的なオンボーディングサービス、Kenna API 利用ガイダンス、管理者とエンドユー ザー向けのトレーニング、完了後の Kenna サポートへの移行などが含まれています。

Cisco Commerce Workspace(CCW)では、次のレベルのオンボーディングサービス(および関連付けられ ている PID)が利用可能であり、発注可能です。

- **Kenna KickStart Basic**(SVS-KENNA-OB-B)
- **Kenna KickStart Plus**(SVS-KENNA-OB-P)
- **Kenna KickStart Enterprise**(SVS-KENNA-OB-EN)

オンボーディングサービスは、3 か月の期限付きで利用できます。前払い、変更不可、更新不可の条件が付い ています。

表 5 では、利用可能なオンボーディングサービスの PID について、それぞれの適格基準を説明しています。

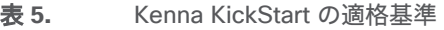

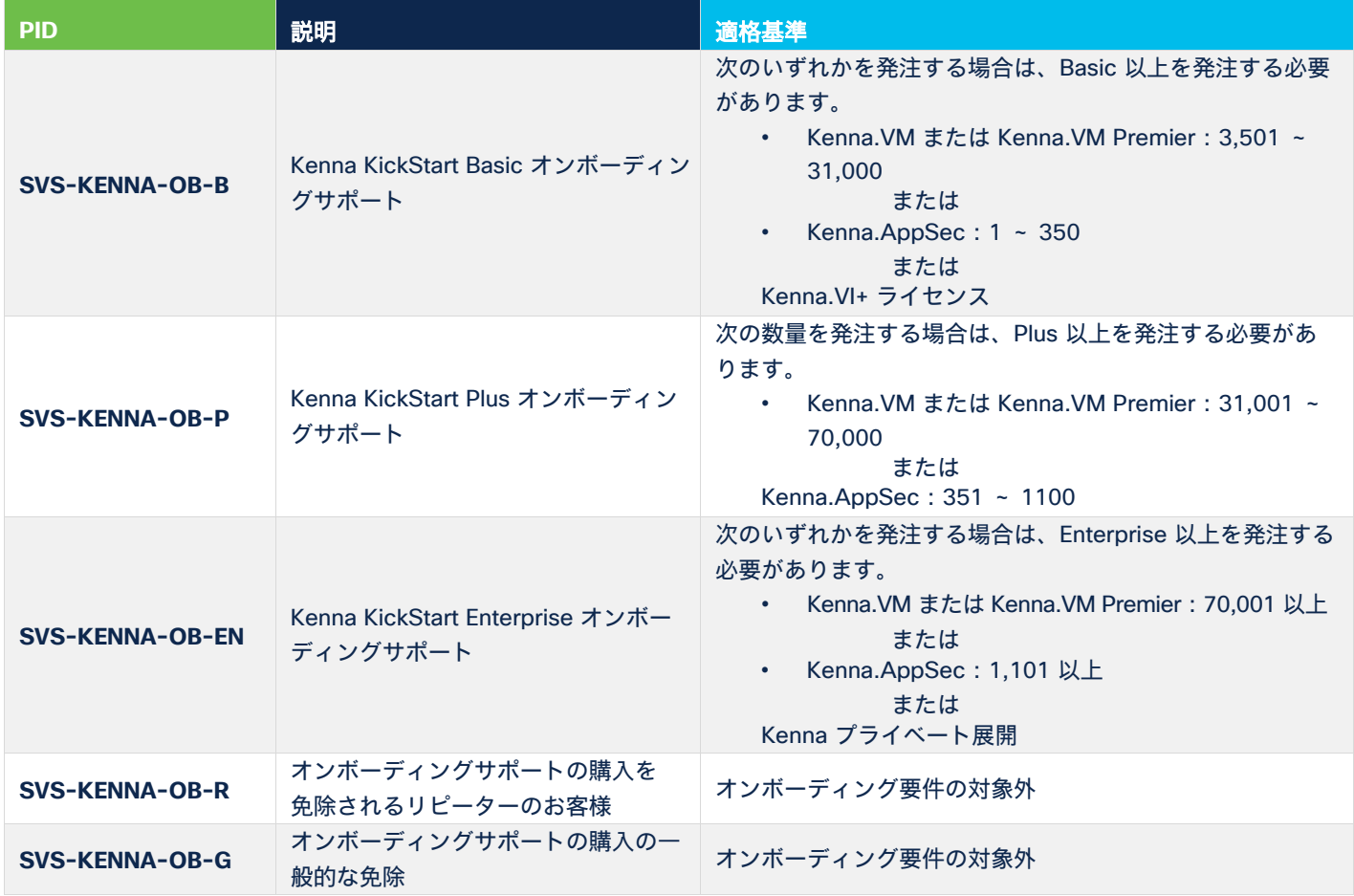

#### **7.3 Kenna JumpStart** サービス

Kenna JumpStart サービスは、お客様が特定の成果を上げられるよう支援する場合に利用できます。

**注意**:JumpStart サービスは、**既存のお客様のみ**を対象としています。JumpStart サービスを導入する前に、 Kenna KickStart を完了しておく必要があります。初めてのお客様は JumpStart を購入できません。

Kenna JumpStart サービスの内容は次のとおりです。

- ヘルスチェック:展開の構成と統合状況をエンドツーエンドで確認した後、ベストプラクティスを推奨して、 分析結果をレビューします。
- **CMDB** データの取り込み:アセットメタデータ(ロケータ、タグ、優先順位、所有者など)を CMDB ソー スから Kenna にインポートして、レポートと修復のリスクメーター精度を高めます。
- **KDI** 開発ガイダンス:最大 1 つの新規/非認定の KDI ソースに対する 1 対 1 のデータマッピングガイダンス
- **・チケット発行の統合:Kenna.VM への**チケット発行システムの統合
- アセットの重複排除:アセットの重複に関する問題の詳細なトラブルシューティングと調査。具体的には、 統合コネクタスキーマとロケータの発注をレビューし、調査結果と推奨事項を提示します。
- **API** またはスクリプト作成のガイダンス:API 機能とスクリプト作成の機会への認識が深まるようガイダンス とトレーニングを最適化します。具体的には、Kenna で利用可能な API スクリプトを使用して、脆弱性につな がるカスタムフィールドの一括更新を実行できるよう支援します。

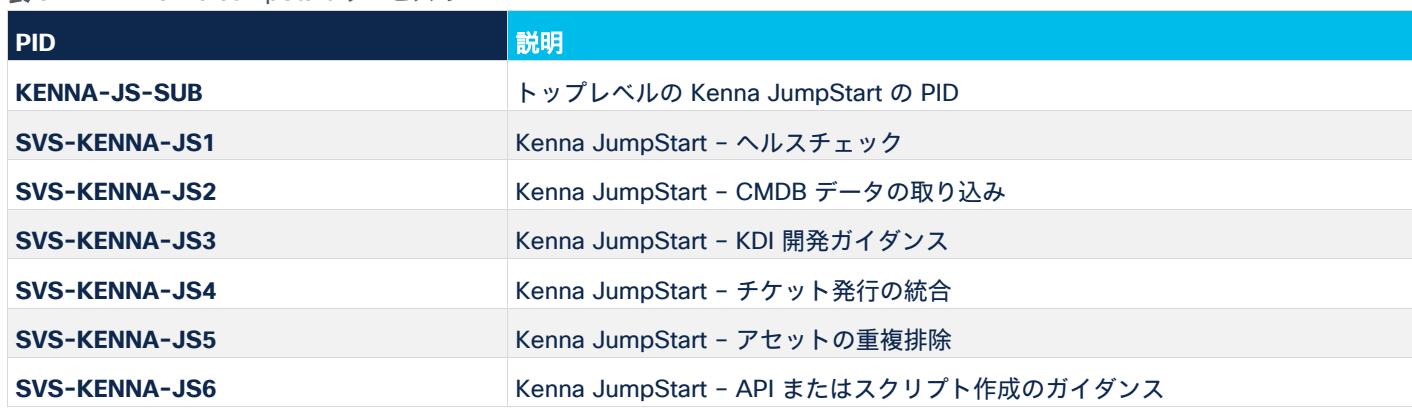

表 **6.** Kenna JumpStart サービスの PID

Kenna JumpStart サービスは、前払いで **3** か月契約のサービス(変更と更新は不可)です。

#### **7.4 Cisco Talos** インシデント対応

Cisco Talos インシデント対応(CTIR)リテーナーは、プロアクティブサービスと緊急サービスのフルスイートを 提供し、サイバーセキュリティ侵害に対する準備、対応、復旧を支援します。CTIR は、24 時間体制の緊急対応と、 世界最大の脅威インテリジェンスおよびリサーチグループである Cisco Talos へのダイレクトアクセスが可能です。

Kenna のサブスクリプションの発注と併せて CTIR リテーナーの発注取引もできます。これにより、より強力なセ キュリティ態勢を構築するもう 1 つの選択肢が提供され、セキュリティ侵害が発生した場合でも保護状態を保てま す。CTIR は、KENNA-VM サブスクリプションの発注サイズに応じた適切なサイズで自動付加されます。自動付加さ れた CTIR SKU は削除可能であり、必須ではありません。また、自動付加されない場合は、利用可能な CTIR オプ ションから手動で選択できます。

Kenna の構成で利用可能な CTIR オプションは次のとおりです。

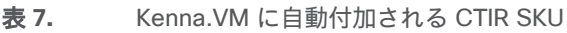

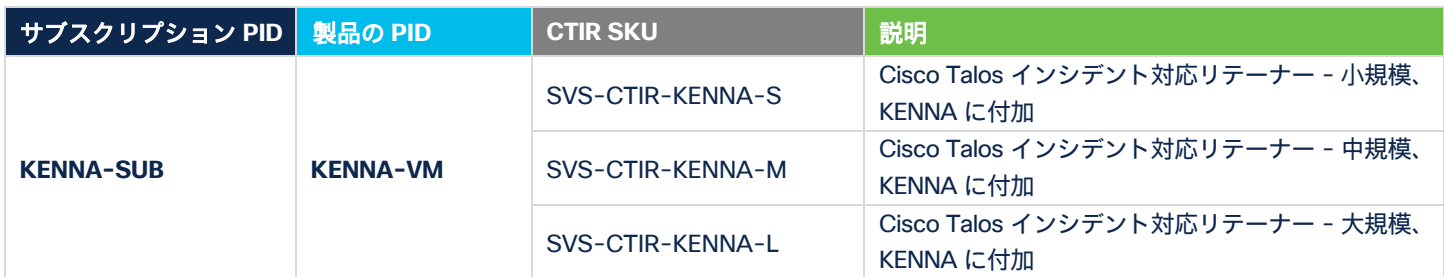

CTIR については、こちらをご覧ください。

#### **7.5 SecureX** の利用資格

Kenna のサブスクリプションには、eXtended Detection and Response(XDR)機能が搭載された統合セキュリティ プ ラットフォーム Cisco SecureX の利用資格が含まれています。ようこそメールに、SecureX アカウントを設定するため のリンクが掲載されています。

SecureX は、クラウドネイティブの組み込み XDR プラットフォーム エクスペリエンスを Cisco Secure ポートフォリ オ内で実現し、お客様のインフラストラクチャに接続されます。広範な Cisco Secure ポートフォリオおよびサード パーティ ソリューションと連携することで、複数の異なるセンサーと検出テクノロジーが 1 つの場所に組み込まれ、 自動化機能およびオーケストレーション機能が提供されるため、組織に影響を与える新たな脅威に迅速に対応できま す。SecureX に関する最近の TEI 調査によると、統合アプローチに切り替えることで、ある組織では、3 年間で 50 万 ドル以上のコストが削減され、インシデントあたりのアナリストの工数が 90% 減少しました。また、データ漏えいの リスクとコストも、45 ~ 50% 減少しています。

SecureX を活用することで、セキュリティチームは次のことを実現できます。

- セキュリティ運用の刷新:検出/対応機能を拡張し、セキュリティスタック内のすべてのソリューションを 接続できます。シスコソリューションをネイティブに接続し、サードパーティ製品を統合するプラット フォームを利用することで、セキュリティ運用を合理化できます。
- 最大の脅威に重点的に対応:企業におけるコンテキスト情報と脅威インテリジェンスに基づいて、組織に対 する真のリスクを検出できます。
- 適切なアクションの実行:組み込みの自動対応機能により、セキュリティチームの効率が向上し、プロアク ティブになります。また、強化された自動化機能とオーケストレーション機能により、環境内の脅威に迅速 に対応できます。

XDR への第一歩として SecureX を利用する方法については、『SecureX getting started quide』およびビデオカタ ログを参照して、ソリューション機能の詳細を確認してください。

# <span id="page-11-0"></span>8. ライセンスと PID の概要

#### **8.1** ライセンスの概要

表 **8.** Kenna 製品のライセンスの概要

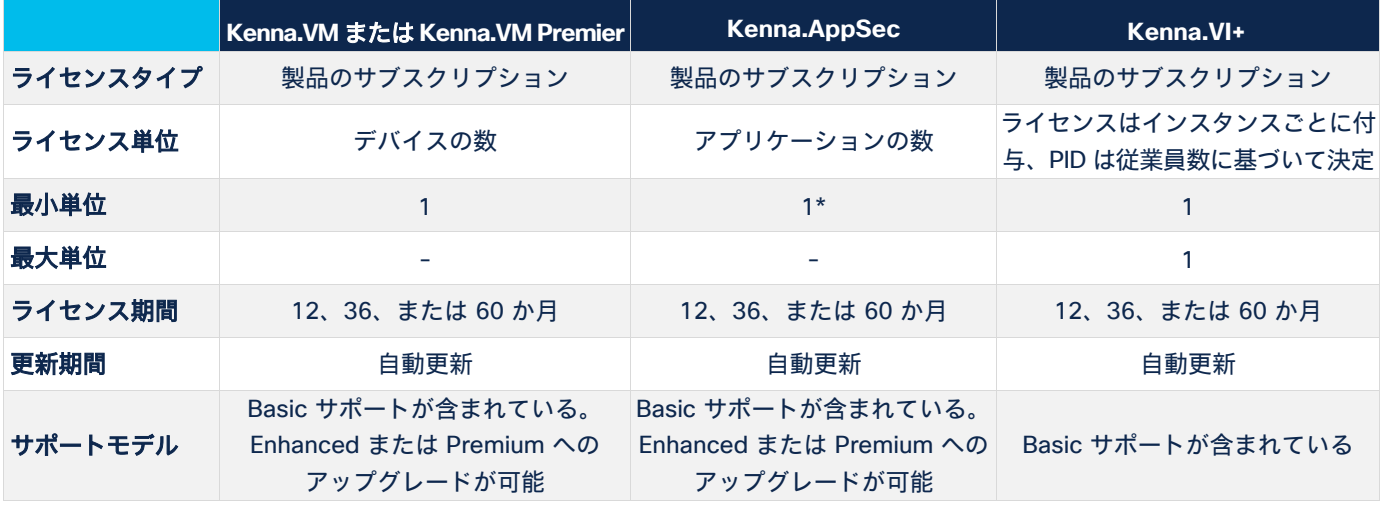

\*最小 100 単位の

Kenna.VM/Kenna.VMPremier が必要

#### 表 **9.** Kenna アドオンのライセンスの概要

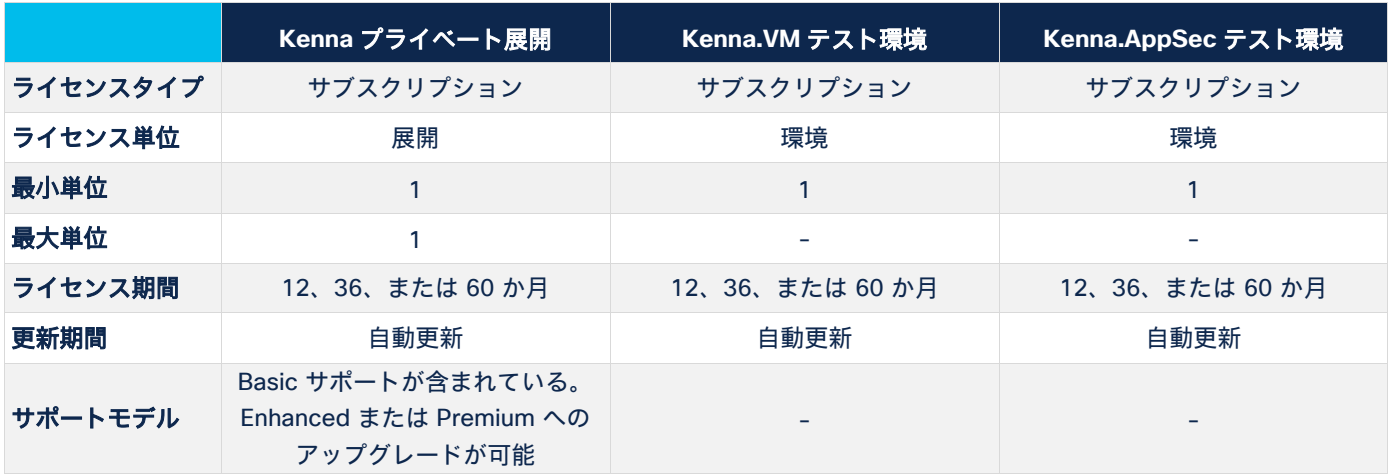

#### 表 **10.** Kenna サポートサービスのライセンスモデル

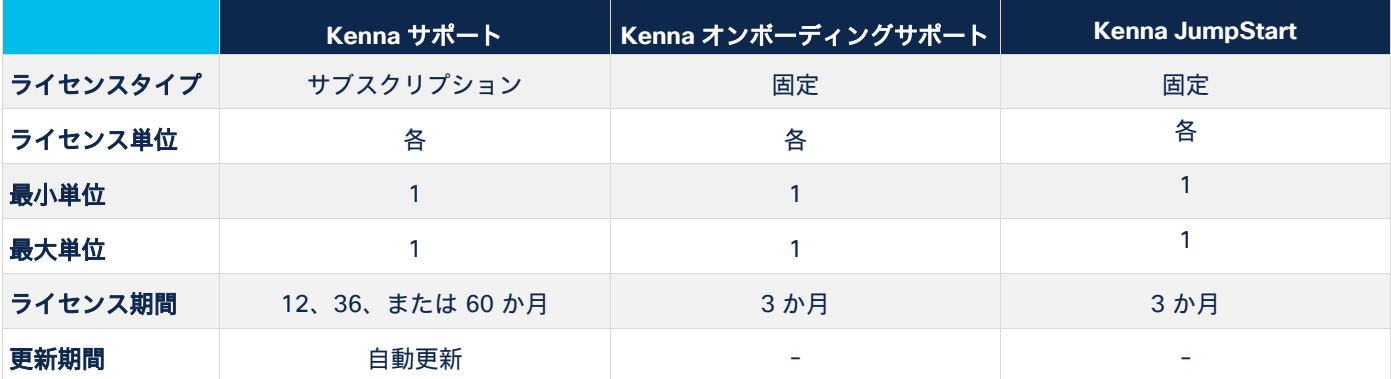

#### **8.1** サブスクリプション **PID**

Kenna サブスクリプションにはオプションが 2 つあります。Kenna コアサブスクリプション(KENNA-SUB)と Kenna JumpStart サービスサブスクリプション(KENNA-JS-SUB)です。サブスクリプション PID に価格はあり ません。価格は、課金 PID を追加して構成すると決まります。

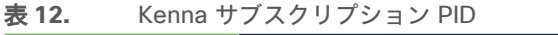

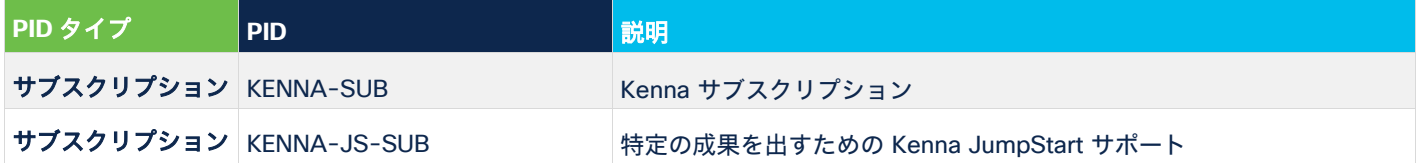

#### **8.2** 製品 **PID**

Kenna.VM、Kenna.VM Premier、Kenna.VI+、Kenna.AppSec の課金 PID があります。Kenna.VM と Kenna.VM Premier の価格は、表 1 で説明しているデバイス数ベースのライセンスバンドに従います。Kenna.VI+ の価格は、 表 2 で説明している従業員数ベースのライセンスバンドに従います。Kenna.AppSec の価格は、表 3 で説明している アプリケーション数ベースのライセンスバンドに従います。

表 **13.** Kenna.VM PID の説明

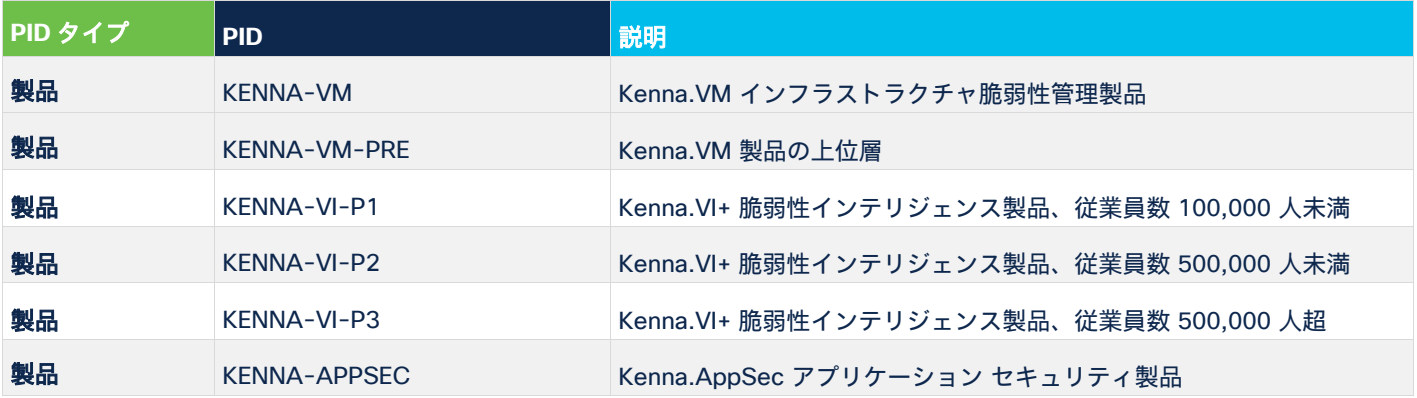

#### **8.3** 製品 **PID**:アドオン

以下の PID はアドオンに関連付けられています。いずれのアドオンも、プライベート展開やテスト環境など、5 ペー ジで説明している Kenna 展開オプションに関連しています。

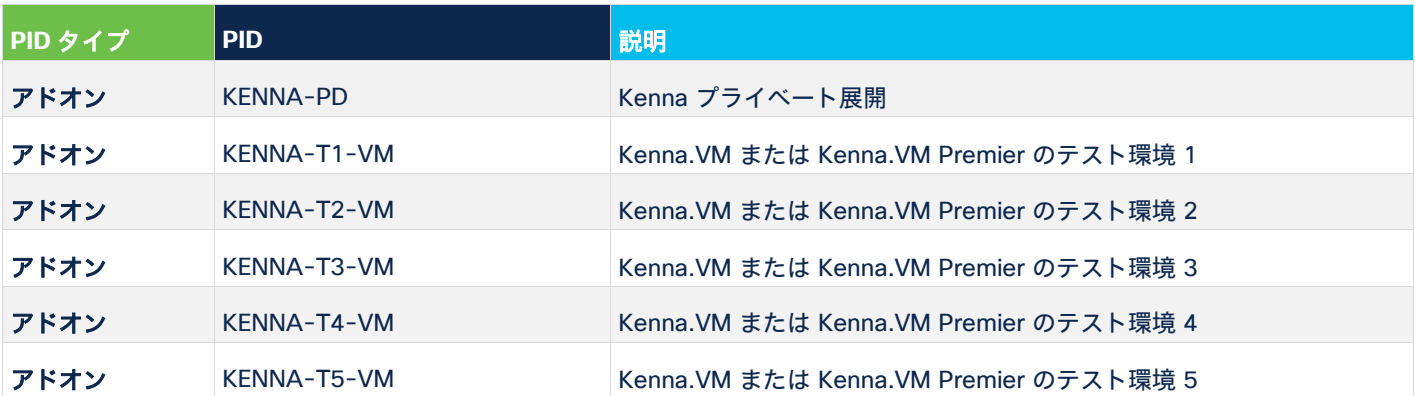

表 **14.** Kenna アドオン PID の説明

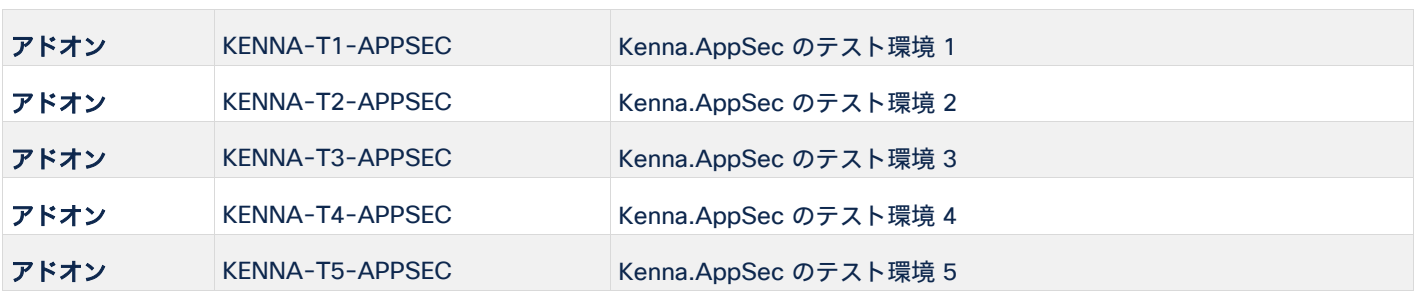

#### **8.4** サポート **PID**:**Kenna** ソフトウェアサポート

Kenna サポートには 3 つの PID があり、Basic、Enhanced、Premium の 3 つのサポートレベルに関連付けられ ています。

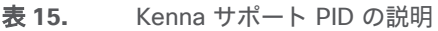

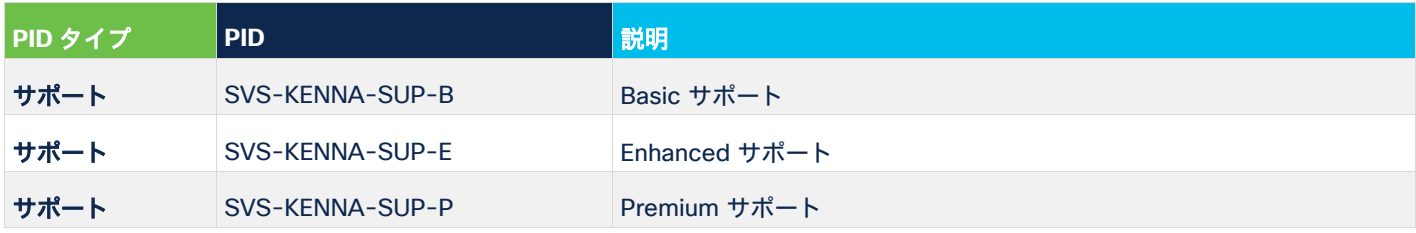

#### **8.5** サポート **PID**:**Kenna KickStart** サポート

Kenna オンボーディング サポートサービスには 5 つの PID が関連付けられており、3 つのレベル(KickStart Basic、 KickStart Enhanced、KickStart Premium)と、オンボーディングサポートなしのオプションに対応しています。

表 **16.** Kenna オンボーディング PID の説明

| PID タイプ | PID-            | 説明                                      |
|---------|-----------------|-----------------------------------------|
| サポート    | SVS-KENNA-OB-B  | Kenna KickStart Basic オンボーディングサポート      |
| サポート    | SVS-KENNA-OB-P  | Kenna KickStart Plus オンボーディングサポート       |
| サポート    | SVS-KENNA-OB-EN | Kenna KickStart Enterprise オンボーディングサポート |
| サポート    | SVS-KENNA-OB-R  | オンボーディングサポートの購入を免除されるリピーターのお客様          |
| サポート    | SVS-KENNA-OB-G  | オンボーディングサポートの購入の一般的な免除                  |

#### **8.6** サポート **PID**:**Kenna JumpStart**

Kenna JumpStart サポートサービスには、5 つの PID が関連付けられています。以下の表 17 に、それぞれの説明を記載 しています。

表 **17.** Kenna JumpStart PID の説明

| PID タイプ | PID-          | 説明                              |
|---------|---------------|---------------------------------|
| サポート    | SVS-KENNA-JS1 | Kenna JumpStart - ヘルスチェック       |
| サポート    | SVS-KENNA-JS2 | Kenna JumpStart - CMDB データの取り込み |

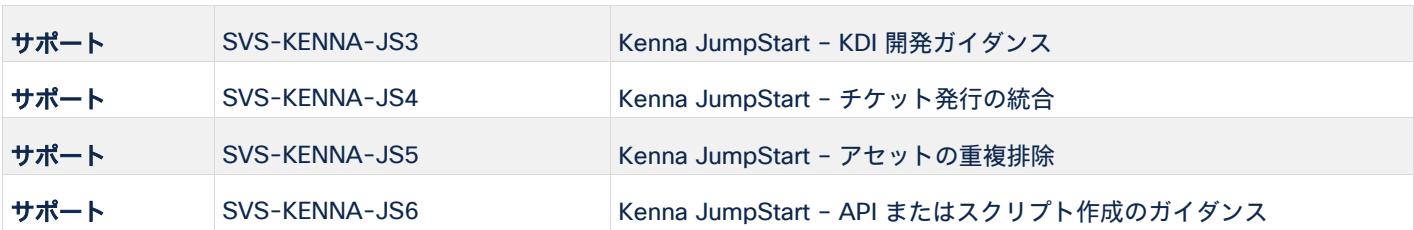

# <span id="page-14-0"></span>9. 発注ガイドライン

#### **9.1** 発注プロセス

Cisco Commerce Web サイト (CCW) からすべての Kenna 製品とサービスを発注できます。CCW は、シスコのグ ローバル価格表に記載されているシスコ製品や新しいサービスを発注する際に使用する主要なツールです。注文を作成 する場合、クイック見積の作成、見積を注文に変換、注文の送信、という主に 3 つの手順があります。このワークフ ローを図 1 に示します。CCW は、見積、価格、構成およびステータスの管理も行うことができるツールです。Cisco Commerce Workspace の使用方法の詳細については、forums.cisco.com/OperationsExchange を参照してください。

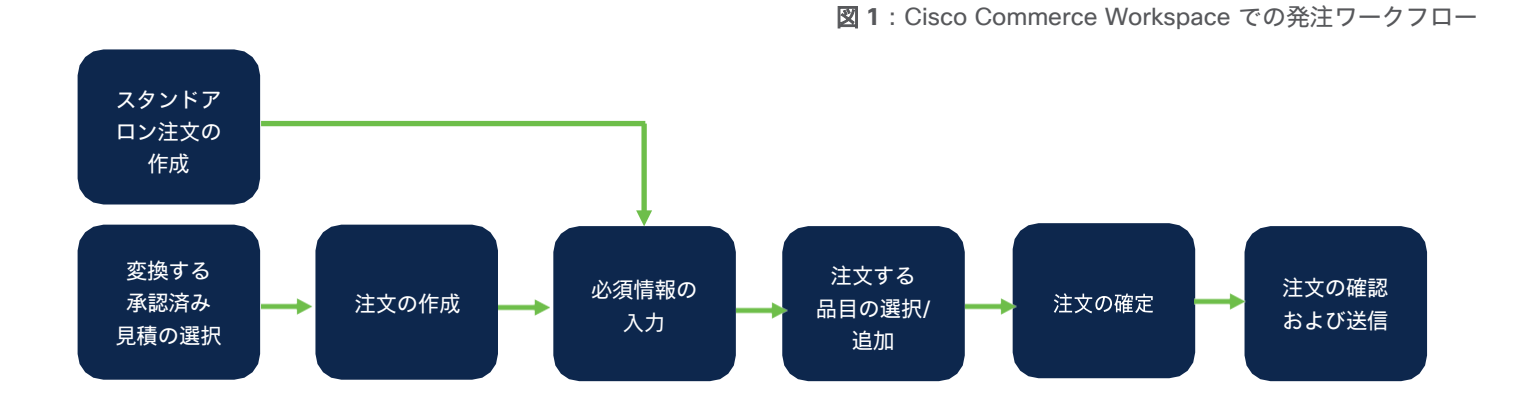

# **9.2 Kenna** サブスクリプション **PID** の選択

Kenna には、サブスクリプション PID が 2 つあります。Kenna コアサブスクリプション(KENNA-SUB)と JumpStart サービスサブスクリプション(KENNA-JS-SUB)です。このセクションでは、KENNA-SUB を選択して 構成するためのプロセスについて説明します。

• 注:Kenna JumpStart サブスクリプションは、このサブスクリプションとは別に発注する必要があり、新規の お客様に販売することはできません。セクション「9.7 JumpStart PID の発注」では、KENNA-JS-SUB を選 択して構成するプロセスについて説明します。

新しい発注を開始する場合は、「KENNA-SUB」を検索して選択する必要があります。注文を構成するときは、以下 の制限に留意してください。

- 製品ライセンス、製品サポートオプション、オンボーディングサービスに対して行った選択が追加される場合 を除き、KENNA-SUB は有効な構成ではありません。この 3 つのいずれにもサブスクリプションが構成されて いない場合、構成が無効だと表示されます。
- コアサブスクリプション(KENNA-SUB)は、サブスクリプション請求プラットフォームを介して処理される アニュイティオファーです。

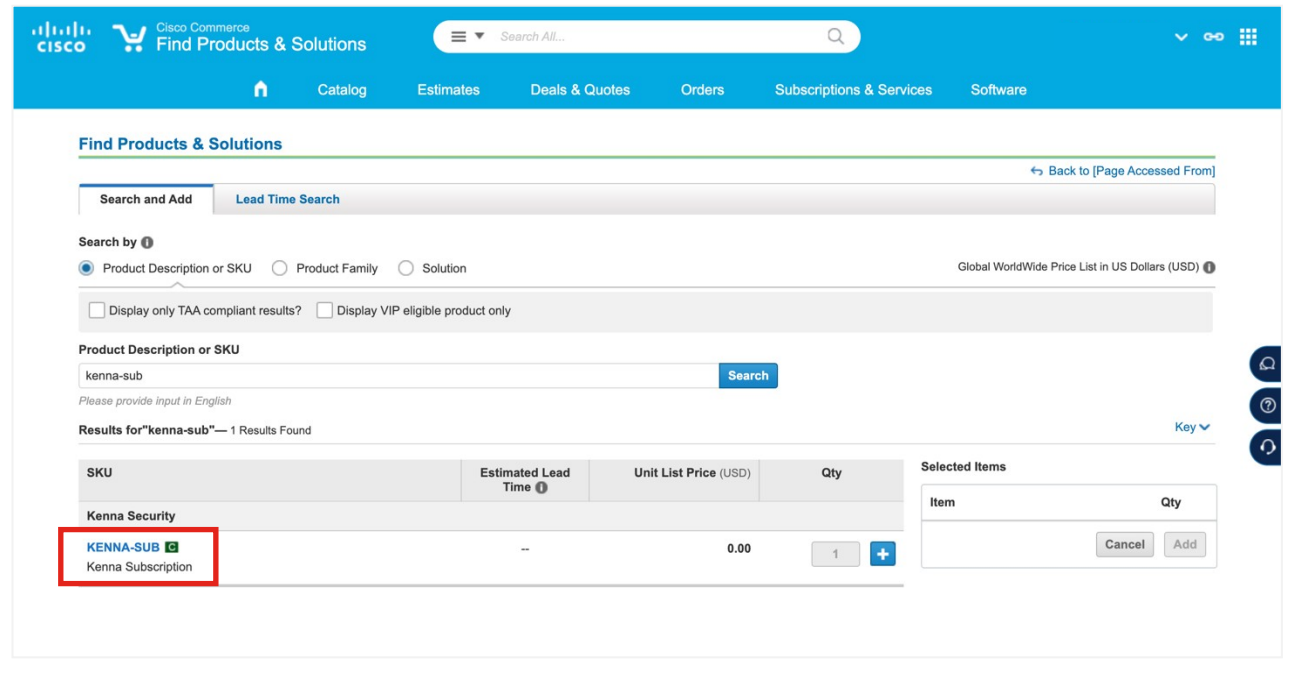

Kenna サブスクリプション (KENNA-SUB) を完了するには、セクション「9.3 製品 PID の選択」の説明に従って、 該当する製品を選択する必要があります。

サブスクリプション PID に価格はありません。価格は、課金 PID を追加して構成すると決まります。製品の数量 は、サブスクリプションに課金 PID を追加するときに入力します。

注:各エンドカスタマーは、有効な KENNA-SUB サブスクリプションを 1 つだけ所有する必要があります。した がって、次のようになります。

- 各注文に含めることのできる KENNA-SUB 品目は 1 つだけです。
- 各エンドカスタマーで有効とされる KENNA-SUB の注文は 1 つだけです。
- お客様が複数の実稼働環境またはサブスクリプションをご要望の場合、シスコアカウントマネージャは見積 と発注を行う前に、BU 製品管理に連絡してお客様のユースケースについて話し合う必要があります。

1 つのサブスクリプションを同時に複数回発注したり、1 回の注文で複数のサブスクリプション品目を発注したりする と却下されます。エンドカスタマー向けの製品または数量を変更するには、サブスクリプションの変更を発注します。

#### **9.3** 製品 **PID** の選択

Kenna コアサブスクリプション(KENNA-SUB)を構成する場合、製品を選択するように求められます。製品の期間 はサブスクリプションの期間によって決定されます。

[オプションを選択(Select Options)] をクリックして、Kenna サブスクリプションの構成を開始します。

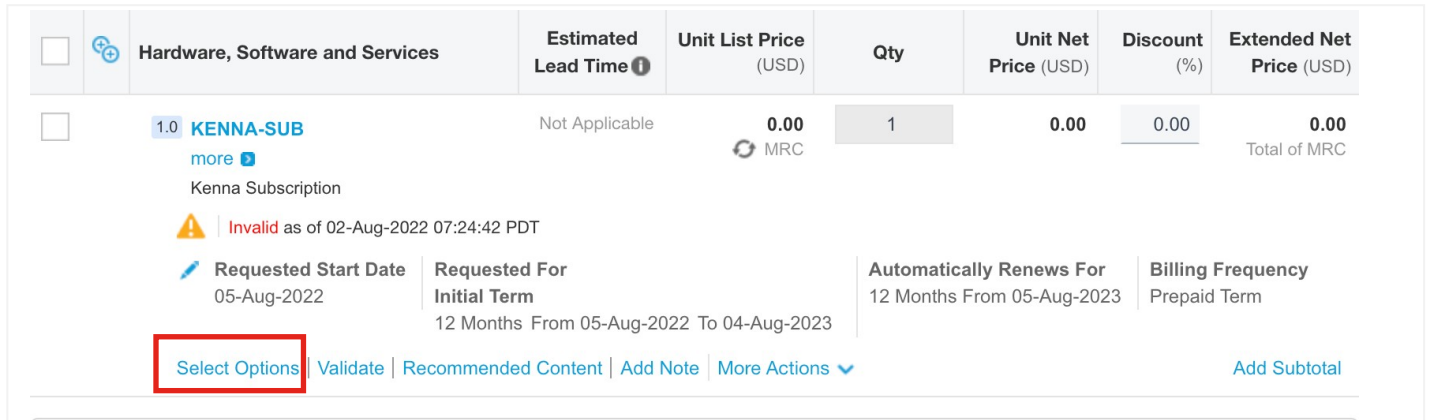

デフォルトでは以下のように [コアサブスクリプションコンポーネント(Core Subscription Components)] ビュー が表示され、サブスクリプションのコンポーネント(または製品)の概要が示されます。

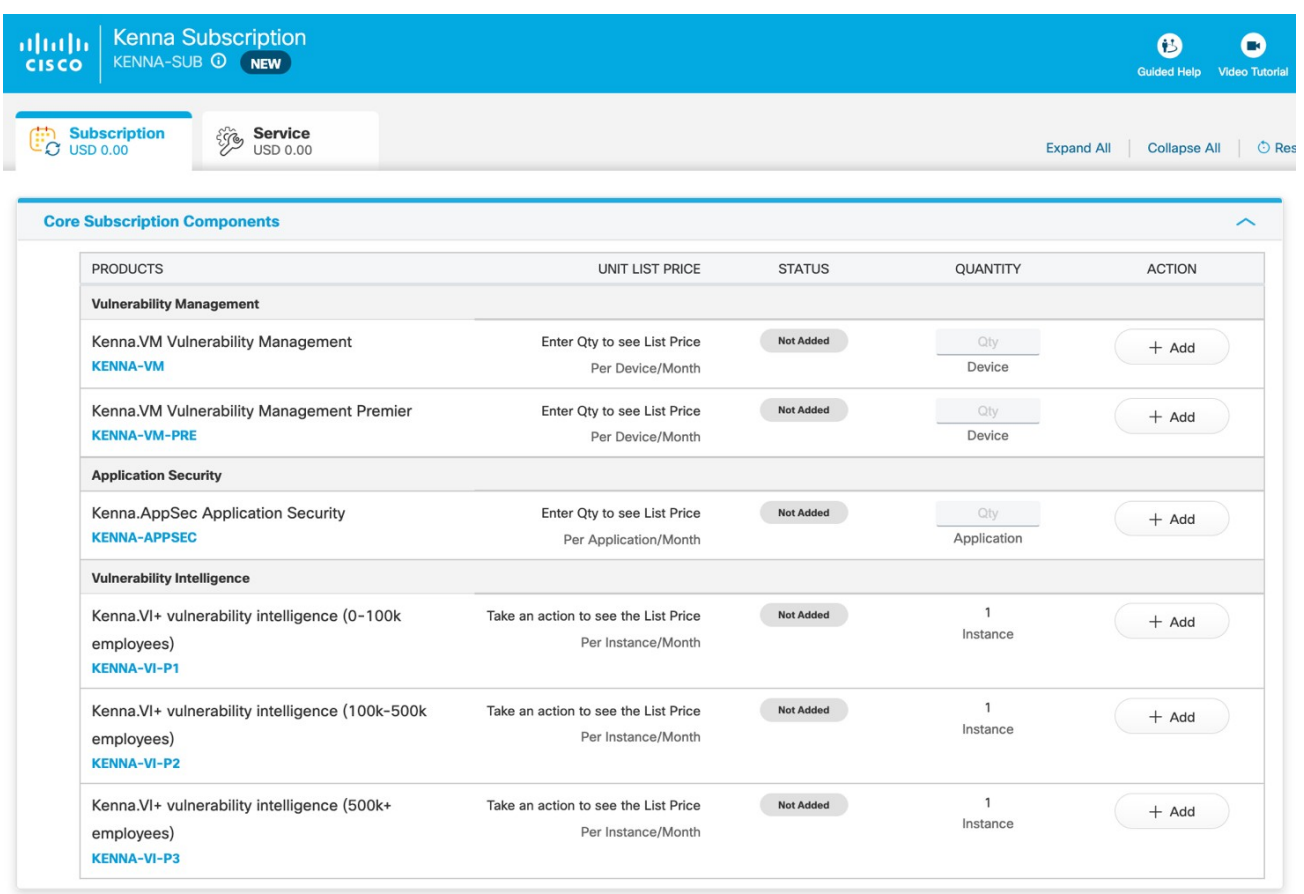

まずは、適切な製品を選択します。製品のサブスクリプション構成を選択したら、購入数に基づいて数量を入力できます。

注:

- Kenna.VM または Kenna.VM Premier のいずれかを発注できます。両方を発注することはできません。
- Kenna.AppSec を発注する場合、構成を有効にするには、Kenna.VM または Kenna.VM Premier が最低 100 単位必要です。

Kenna プライベート展開やテスト環境などのオプションのアドオンを選択するには、以下のように、下にスクロー ルして [オプションのアドオン(Optional Add Ons)] セクションを展開します。

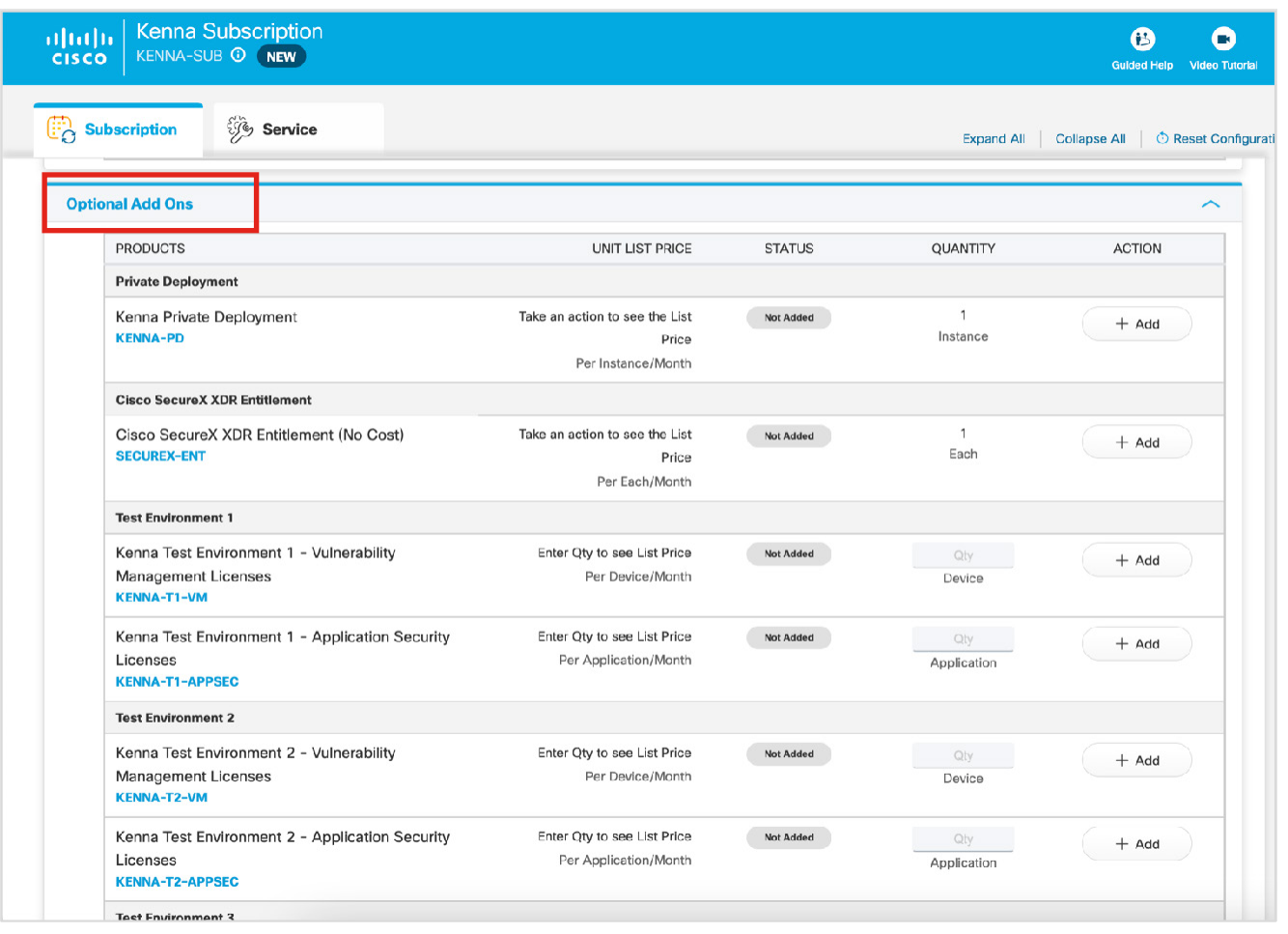

#### **9.4** ソフトウェアサポート **PID** の選択

目的の製品を追加したら、次はサブスクリプションに必要なサポートレベルを定義します。Kenna には 3 つのサポー トレベルがあり、それぞれ 3 つのサポートレベルに対応しています。

サブスクリプションのサポートを構成するには、以下のように最上部にある [サービス(Services)] タブを選択して 表示し、お客様が希望するテクニカルサポートのオプションを選択します。

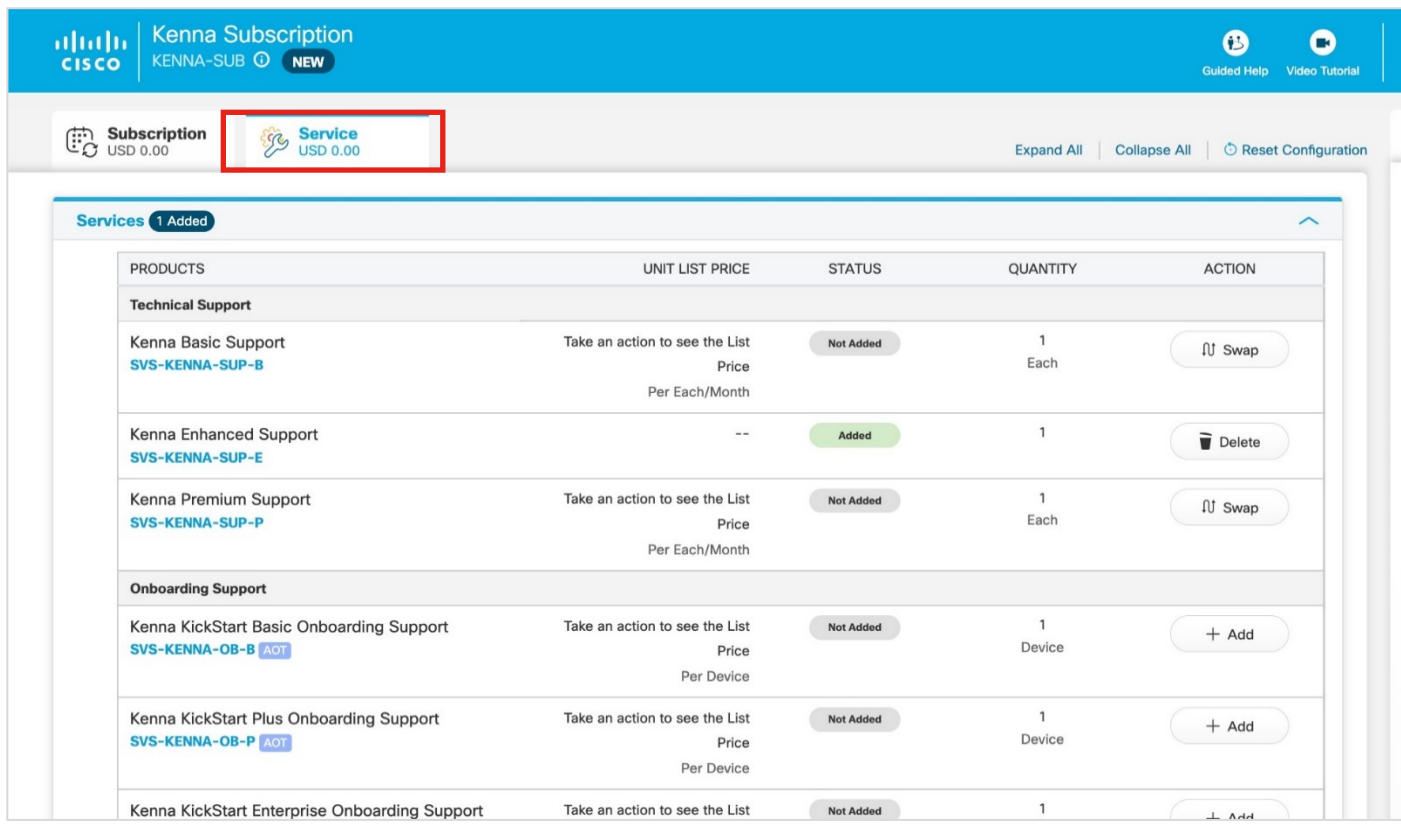

注:デフォルトでは、Enhanced サポートが選択されています。使用可能なオプションから適切な PID を選択するこ とで、Basic サポートまたは Premium サポートに変更できます。構成に Kenna.VI+ をスタンドアロンとして含めて いる場合は、Basic サポートを選択する必要があります。

#### **9.5** 期間と課金方法の構成

サブスクリプション構成ページの右上にある [希望の期間および課金方法(Requested Terms and Billing)] ボタンを クリックして、期間と課金方法を編集できます。

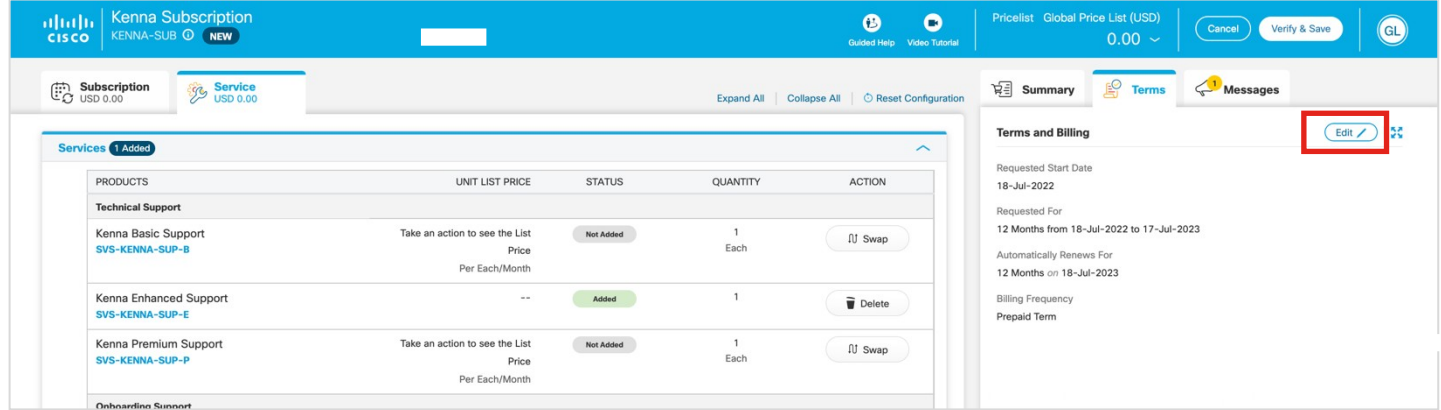

サブスクリプションの期間はデフォルトでは 12 か月で、前払いになります。課金の頻度は、ドロップダウンで年次あ るいは月次に変更できます。年次請求でも月次請求でも価格差はありません。自動更新を無効にすることもできます。

希望開始日は、デフォルトでは注文の作成日から 3 日目に設定されますが、この時点で変更することもできます。 開始日は、最も遅い場合で注文の作成日から 60 日目に設定できます。

終了日が既存のサブスクリプションの終了日と一致するように発注することも可能です。

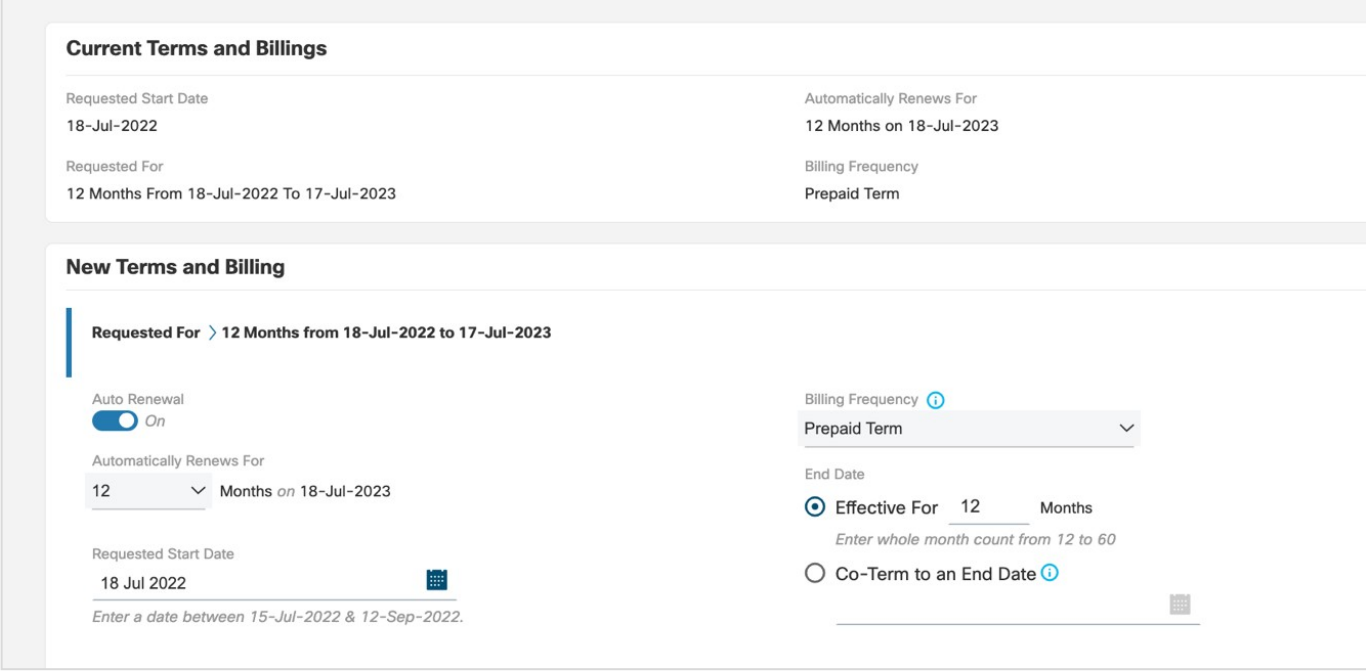

期間と課金方法は、[変更の保存(Save Changes)] をクリックするまで変更されません。

注意事項:年次請求オプションの場合

- 期間は 12 か月の倍数(12、24、36 など)でのみ設定できます(たとえば [終了日を統一(Co-Term)] を 使用して、年次請求で期間が 42 か月のサブスクリプションを設定することはできません)。
- PO は期間全体の全額に対して発行される必要がありますが、請求は毎年、各サービス年度の開始時に行われ ます。
- 請求は年次ですが、サブスクリプションは期間全体を対象としており、途中でキャンセルすることはできません。

サービスがプロビジョニングされ、サービス開始日にサブスクリプションが開始されます。サービスのプロビジョニ ングは、すべての発注情報が正しく入力されていれば、72 時間以内に完了します。

#### **9.6 Kenna KickStart** オンボーディング サブスクリプションの構成

[サービス(Services)] タブのテクニカルサポートのオプションの下に、KickStart オンボーディング サブスクリプ ションのオプションがあります。

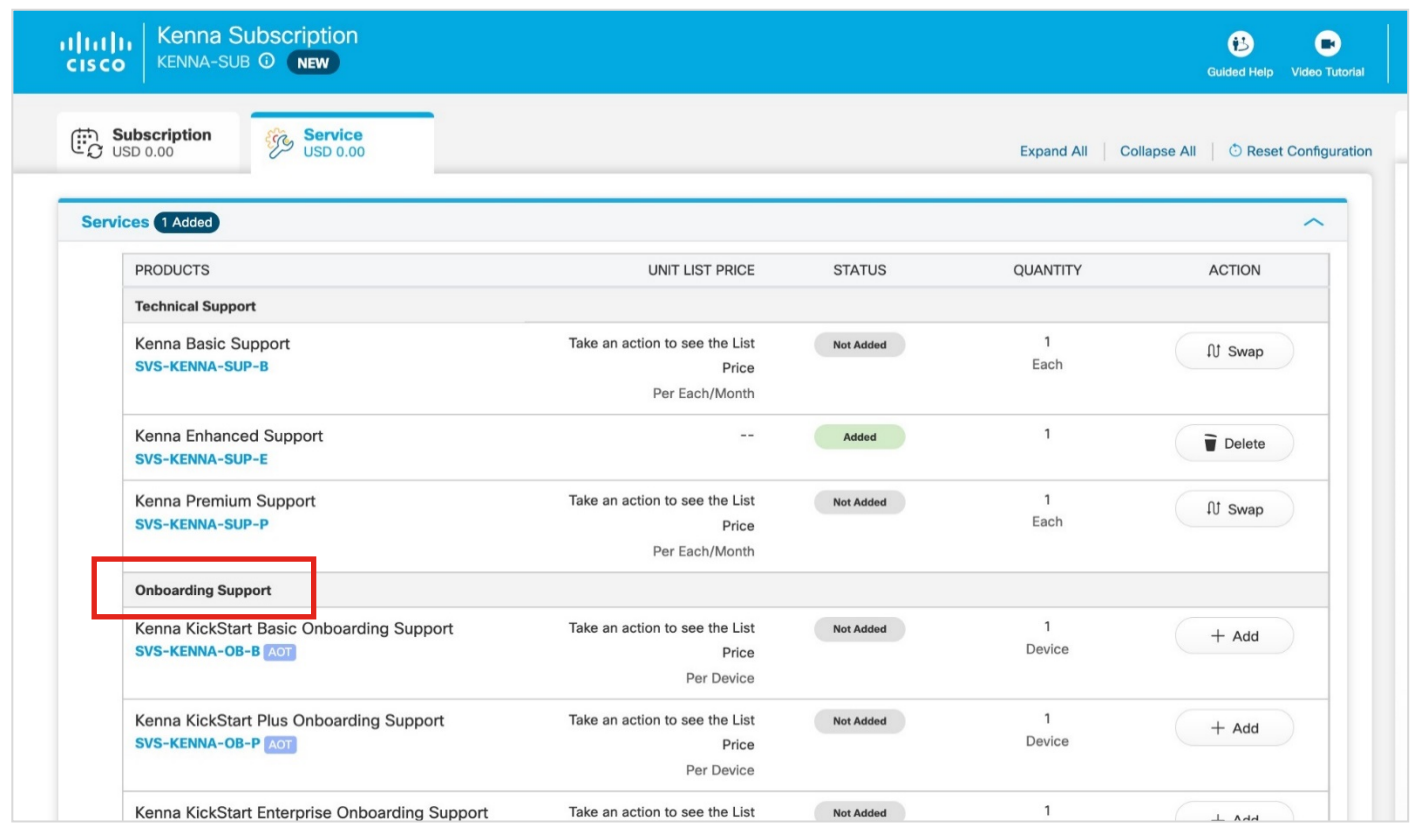

Kenna KickStart の場合、デフォルトで選択されるオプションはありません。サブスクリプションを構成する場合は、 希望する Kenna KickStart のレベルを選択する必要があります。注: Kenna AppSec には、数量に関係なく少なくとも KickStart Basic が必要です。

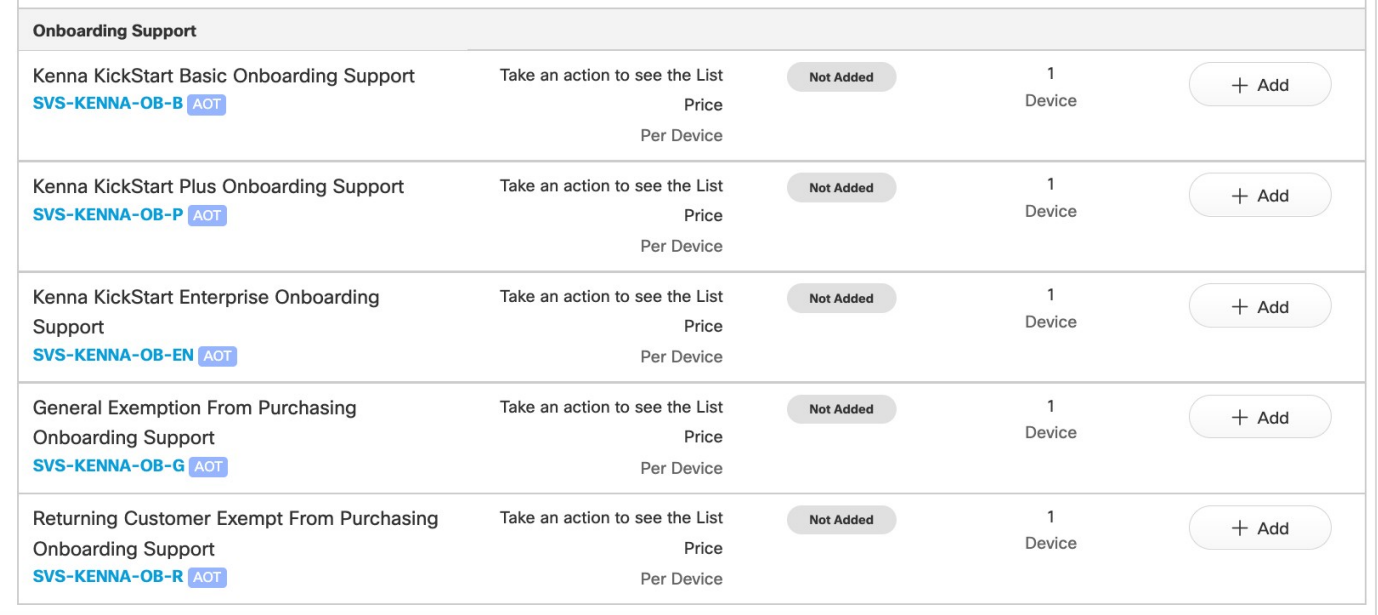

Kenna KickStart は 3 か月のサブスクリプションのみで更新不可であるため、期間と課金方法はデフォルトで指定 されています。

構成を完了したら、[変更の確認(Review Changes)] をクリックします。

#### **9.7 JumpStart PID** の発注

前述したように、JumpStart サブスクリプション(KENNA-JS-SUB)は個別のサービスとして購入する必要があり、 既存のお客様のみが利用できます。初めてのお客様は、JumpStart を購入できません。JumpStart を発注するために は、KickStart が完了している必要があります。

注文に JumpStart サブスクリプションを追加するには、CCW 検索バーで JumpStart サブスクリプションの PID である「KENNA-JS-SUB」を検索し、[追加(Add)] をクリックします。**PID** 全体を検索する必要があります。次 に、[オプションを選択(Select Options)] をクリックしてサブスクリプションを構成し、該当する PID を選択し ます。

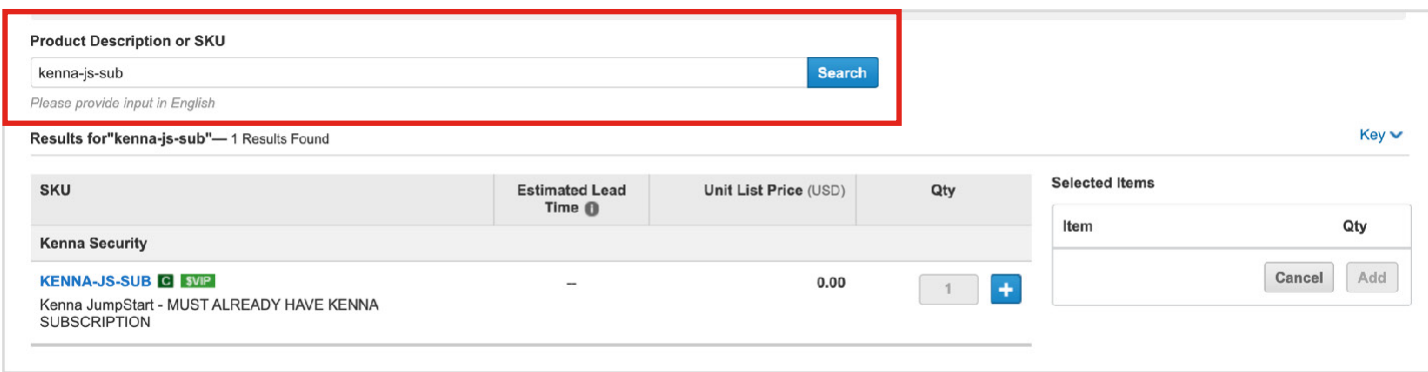

#### **9.8** プロビジョニング情報

Kenna の注文情報を入力するときは常に、表 17 に示したエンドカスタマー情報を入力して、Kenna アカウン トがエンドカスタマーに適切にプロビジョニングされるようにする必要があります。この情報が入力されてい ないと、注文されたサブスクリプションのプロビジョニングプロセスに遅延が生じます。

サブスクリプションの注文を作成するときには、プロビジョニングの必須フィールドに情報を入力する必要がある ので注意してください。表 18 に示していますが、Kenna.VI+ またはテスト環境に別の PID を追加した場合は、プ ロビジョニングの追加の必須フィールドへの入力も必要となります。

表 **18.** Kenna 実稼働環境のプロビジョニングの必須フィールド

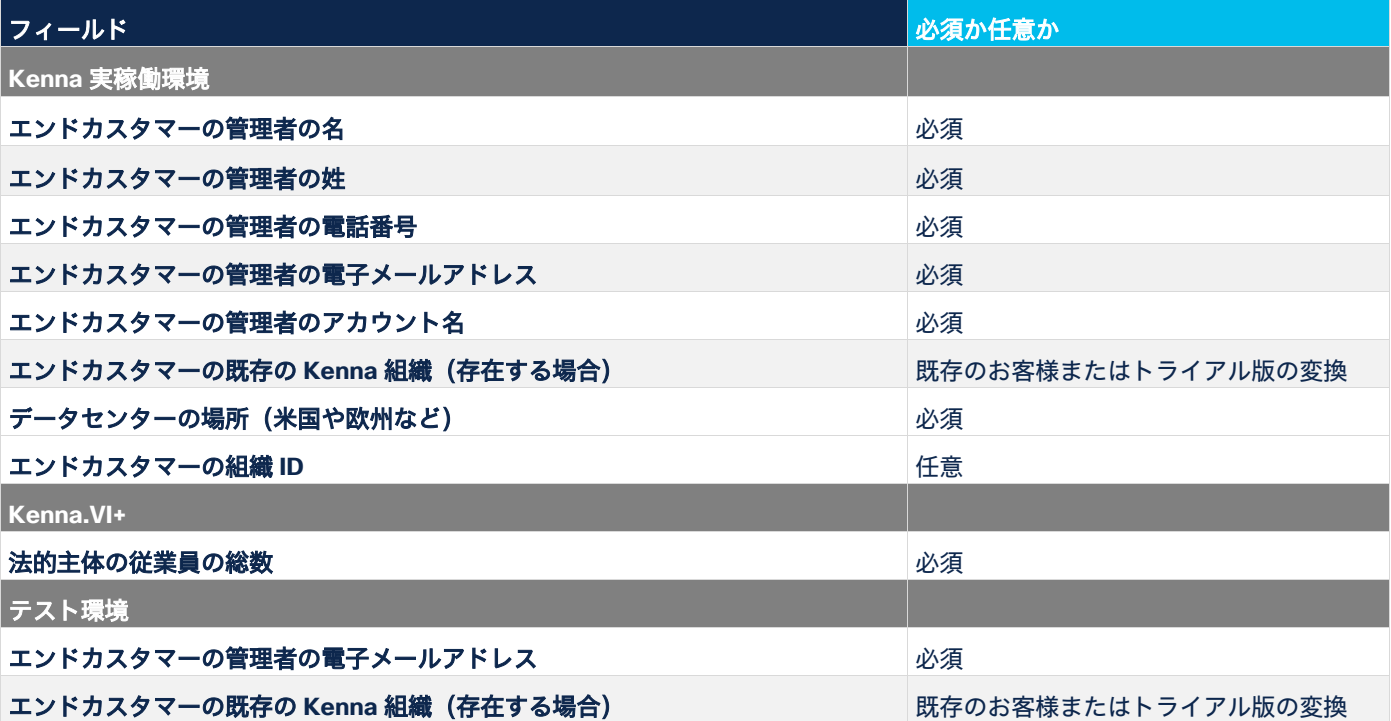

Kenna 実稼働環境またはトライアル版インスタンスがすでに存在する場合、お客様は組織 ID も入力する必要がありま す。これはプロビジョニング情報にもあります。以下の図のように、KENNA-SUB に示される [プロビジョニングの詳 細(Provision Details)] の下の鉛筆アイコンをクリックして入力できます。組織 ID を入力しないと、新しいインス タンスがプロビジョニングされます。

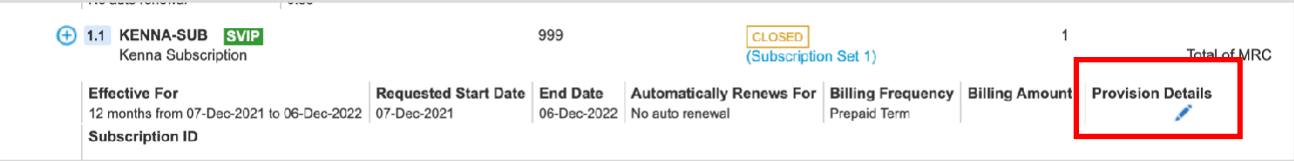

鉛筆アイコンを選択すると、次に示すように、エンドカスタマーの詳細を入力できます。右側の列の一番下のボッ クスに組織 ID を入力できます。

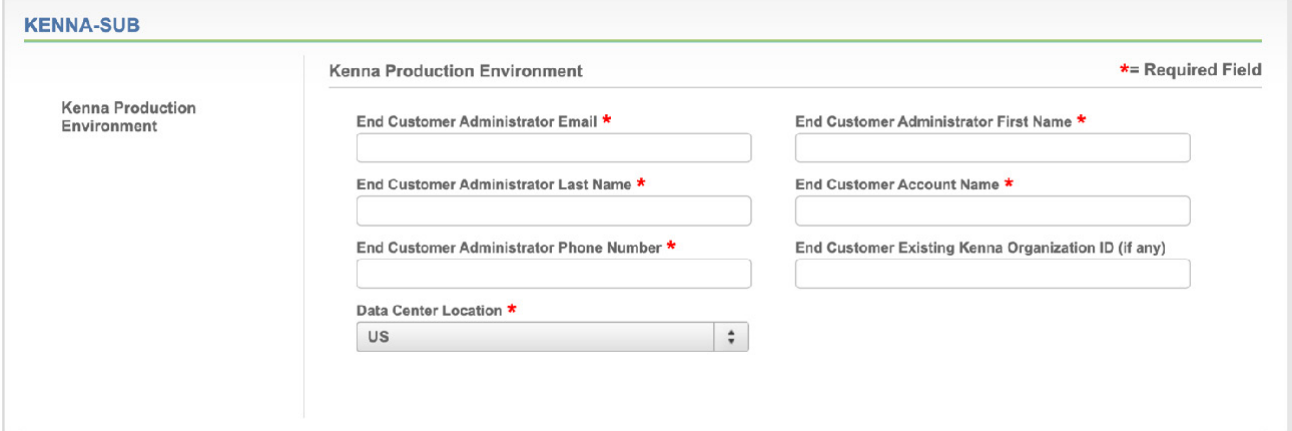

#### **9.9** 見積と発注の支援

見積と発注について不明な点がある場合は、cs-support@cisco.com に問い合わせるか、 ttps://www.cisco.com/cisco/psn/web/workspace でケースをオープンしてください。

#### **9.10** 同じお客様用に **2** つの実稼働環境サブスクリプションを発注する方法

以下は、この回避策の説明です。お客様がすでに Kenna SaaS サブスクリプションを持っている場合は、CCW シ ステムで 2 つ目のサブスクリプションが拒否されることがあります。互いに完全に独立してプロビジョニングさ れる 2 つの実稼働環境インスタンスをお客様が必要としている場合は、異なるサイト ID を使用して 2 つ目の注文 を作成する必要があります。以下は、この回避策の説明です。

#### 新しいアドレス**/**サイト **ID** を作成する方法:

ステップ 1:[注文を作成(Create Order)] をクリックし、必須の情報を入力します。既存のエンドカスタマー の住所を選択します。

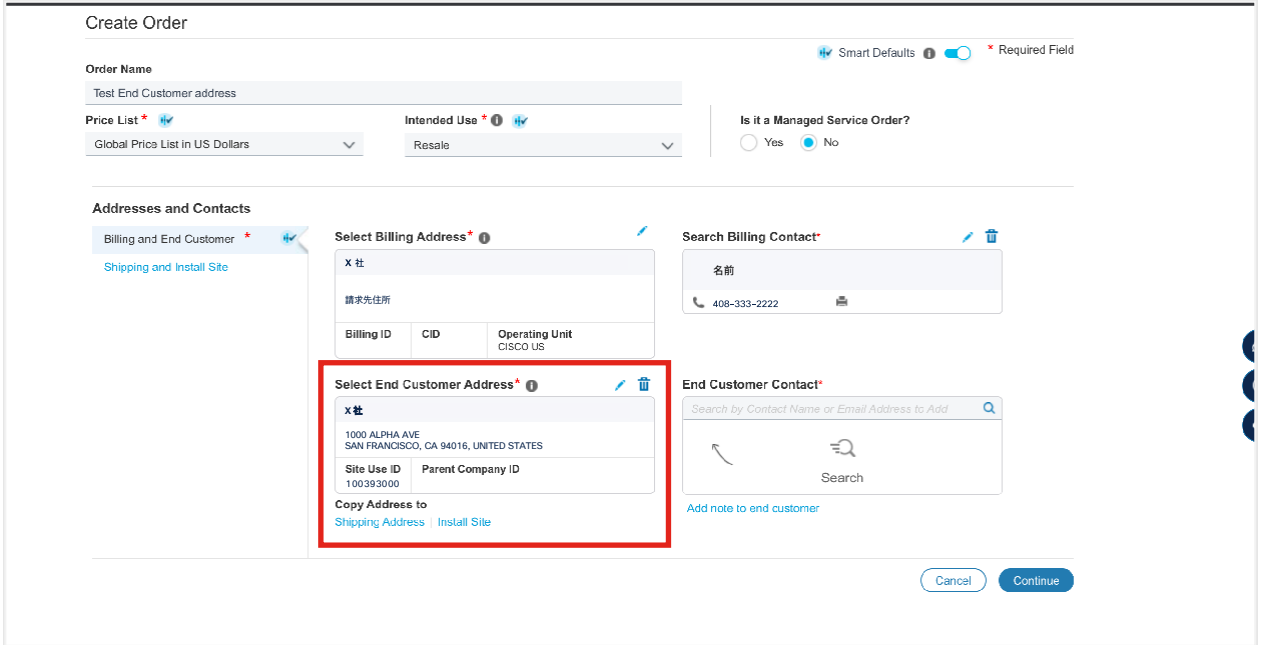

ステップ 2: 鉛筆アイコンをクリックし、[英語 (English) ] を選択します。

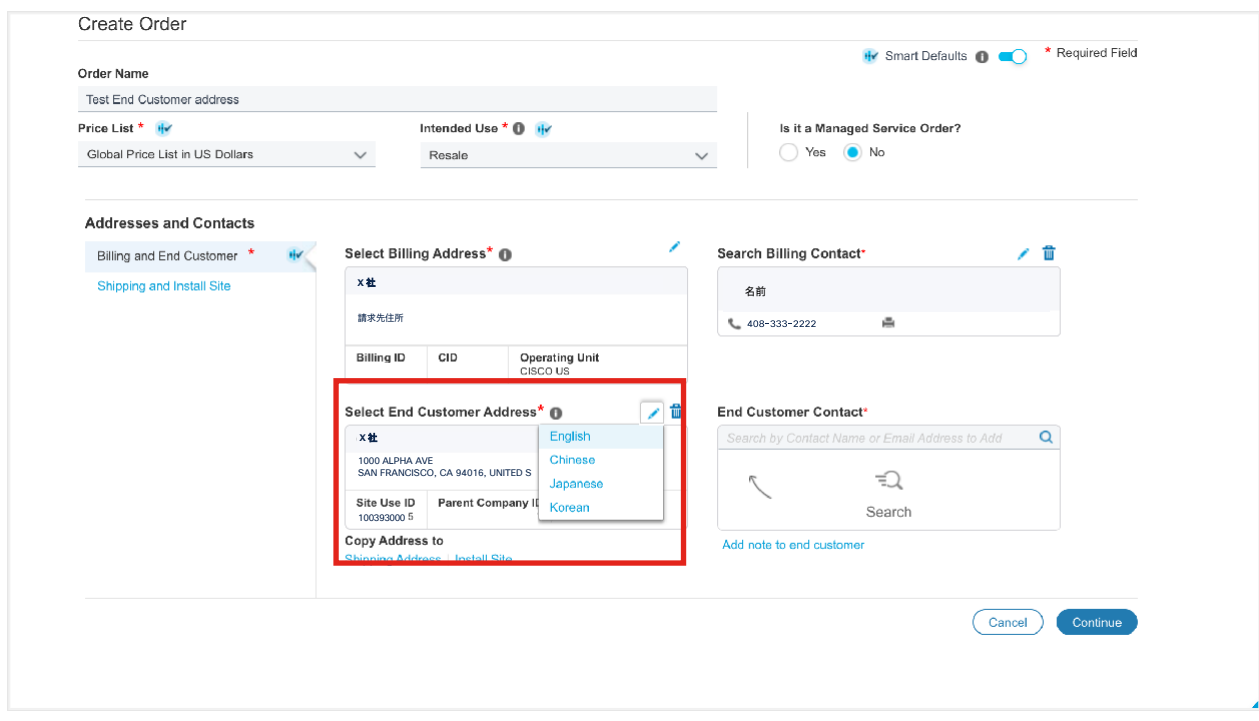

ステップ 3:[新しい住所の検索および追加(Search and Add New Address)] を選択します。

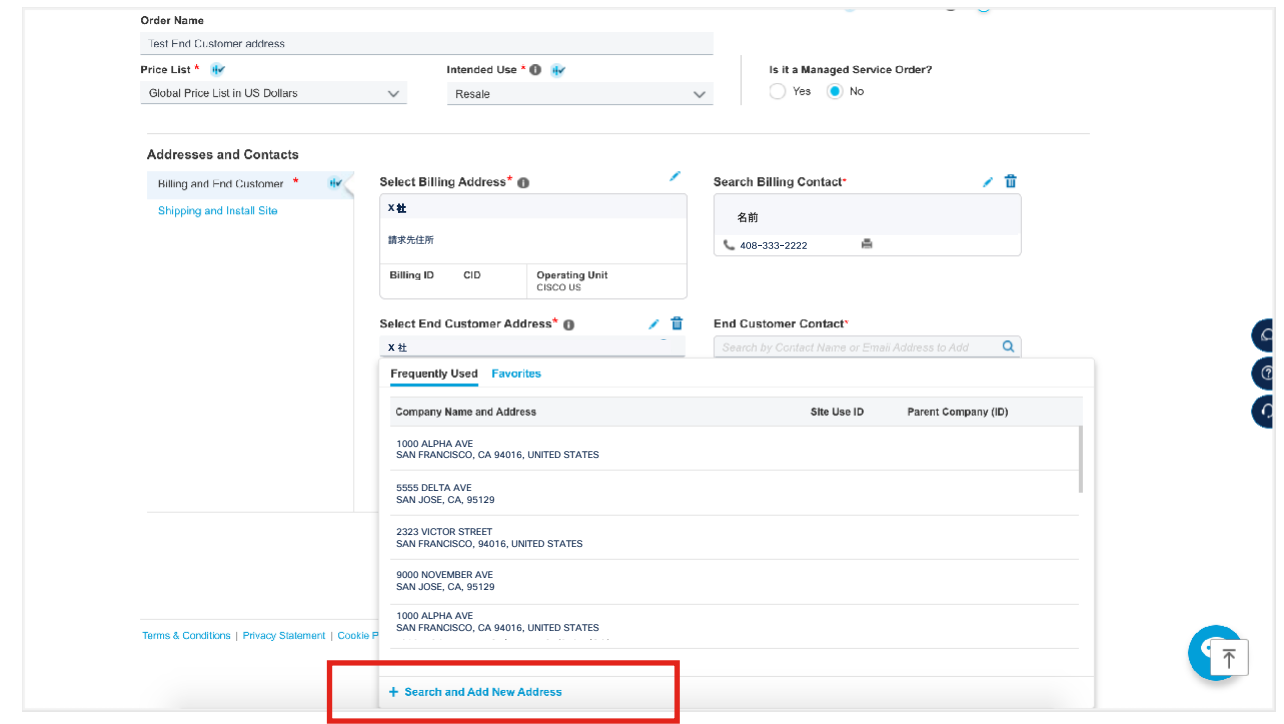

ステップ 4:同じエンドカスタマーの新しい住所を入力し、[検索(Search)] をクリックします。次に説明するよう に、住所を調整することをお勧めします。

#### 新しい住所

エンドカスタマー:**X** 社 サイト使用 ID:1003933000 住所: 1000 ALFA AVENUES, - 住所変更 SAN FRANCISCO, CA, 94016 UNTIED STATES

#### 元の住所

エンドカスタマー:**X** 社 サイト使用 ID:1003933000 住所:1000 ALPHA AVE, SAN FRANCISCO, CA, 94016 UNTIED STATES

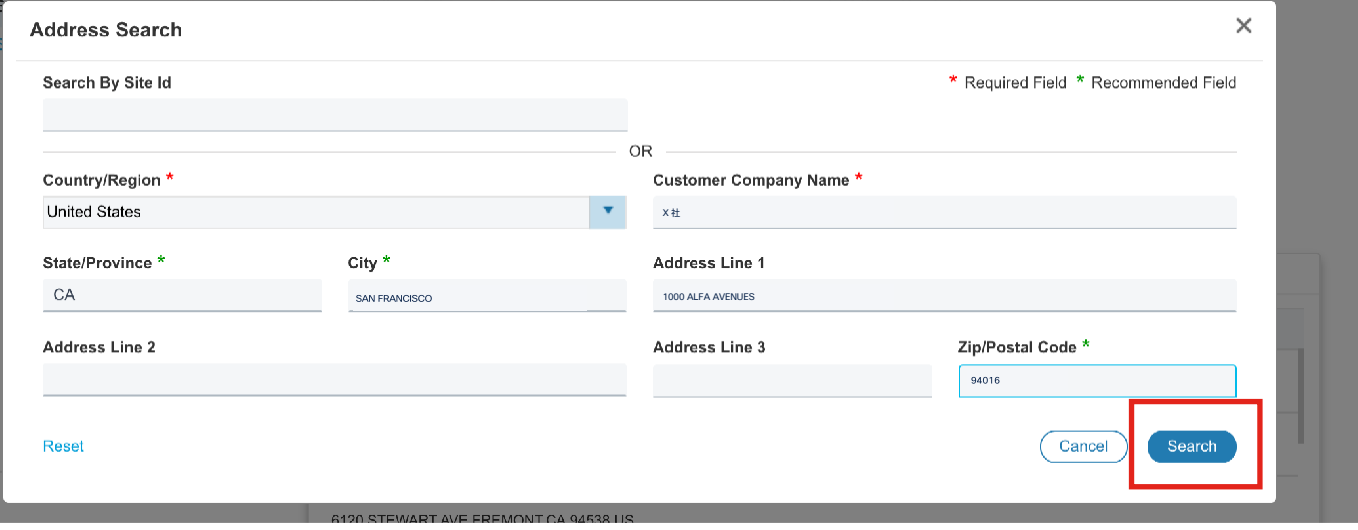

ステップ 5: 新しい住所を検索したが見つからないとの警告が表示されます。[住所の作成 (Create Address) ] を クリックします。

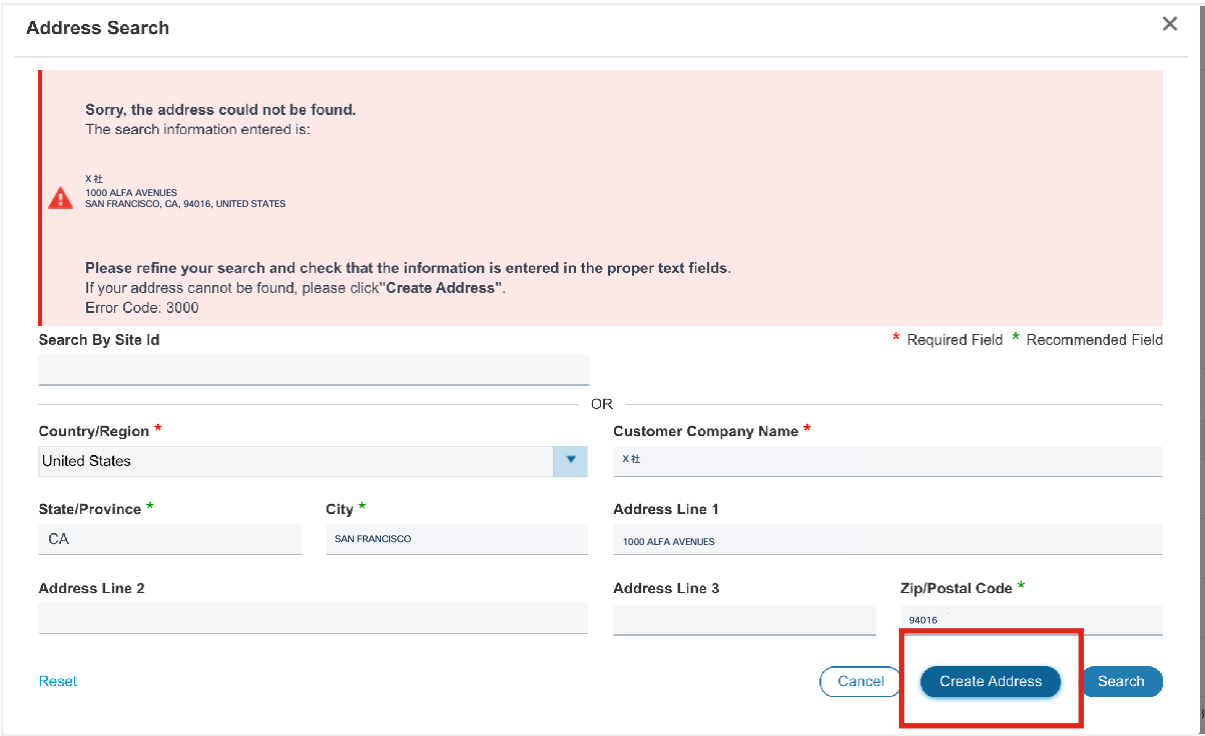

ステップ 6:[元の情報を使用(Use my original information)] を選択し、[選択された住所を使用(Use Selected Address)] をクリックします。

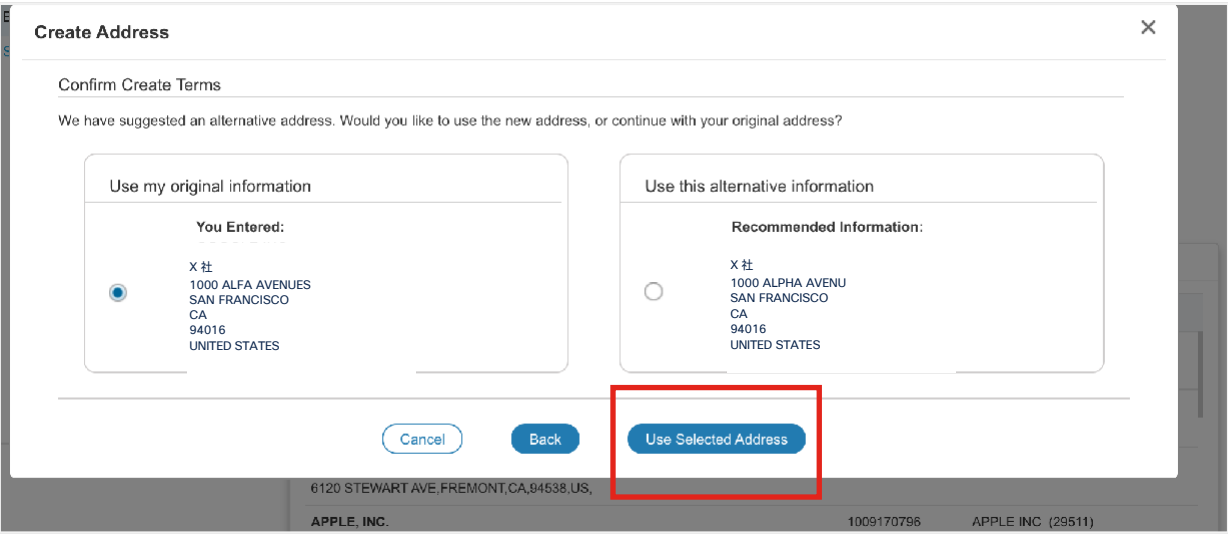

同じエンドカスタマーの新しい住所が新しいサイト ID で作成されました。

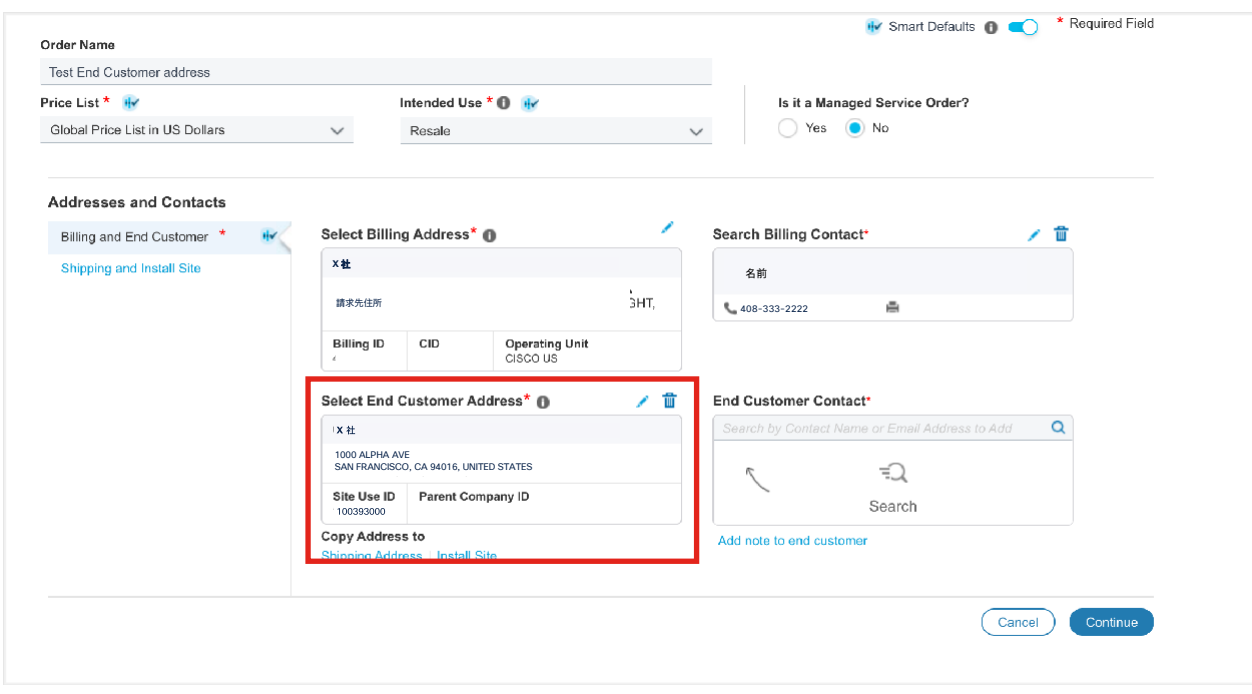

#### **9.11** サブスクリプションの変更

購入者は、サブスクリプションの期間中いつでも、サブスクリプションの製品、数量、または期間を変更できます。 [サービス&サブスクリプション(Services & Subscriptions)] タブの [クラウド/サブスクリプション

(Cloud/Subscriptions)] を選択すると、CCW のサブスクリプション変更ポータル内で変更を加えることができま す。新規サブスクリプションを作成して製品またはユーザー数を追加しようとすると、発注エラーが発生するのでご 注意ください。

#### **9.12** 更新

Kenna のサブスクリプションは、初回の発注時に自動更新の選択を解除しない限り、デフォルトで自動的に更新され ます。更新は、新しい期間の開始日の 60 日前までキャンセルすることができます。クレジットのサブスクリプション は期間中にキャンセルすることはできません。見積や発注は必要ありません。初回の期間が終了する 120 日前から、 お客様とパートナーに更新通知が送信されるようになります。新しい期間の開始時に、パートナーは請求書を受け取 ります。

サブスクリプションを標準期間の 12 か月、36 か月、または 60 か月に手動で更新できます。手動で更新する場合 は、以下で説明するサブスクリプションの変更プロセスを使用して見積を作成します。このプロセスでは新しい見積 が作成されます。見積が承認されたら、標準プロセスに従って注文に変換できます。

#### **9.13** サブスクリプションのキャンセル

更新は、新しい期間の開始日の 60 日前までキャンセルすることができます。サブスクリプションをキャンセルしない と自動的に更新されるのでご注意ください。クレジットのサブスクリプションを途中でキャンセルすることはできま せん。

#### **9.14 Kenna** テクニカルサポートへのアクセス

お客様とパートナー様が Kenna を介して Kenna 製品のテクニカルサポートケースをオープンします。購入すると、 お客様にようこそメールが届きます。メールには、Kenna のツールとプロセスを使用してサポートケースをオープン する手順が記載されています。サポートケースのオープンについて不明な点があれば、以下を参照してください。 https://help.kennasecurity.com/hc/en-us/articles/360055259492-Submit-a-Sensational-Support-Ticket

# <span id="page-28-0"></span>10. パートナー様とディストリビュータ向け発注情報

パートナー様は、CCW 経由でシスコから直接購入するだけでなく、ディストリビュータの Partner Marketplace Interface (PMI) から Kenna を発注することもできます。

見積、発注、製品サポートの詳細については、表 19 に記載されているサポートチャネルをご利用ください。

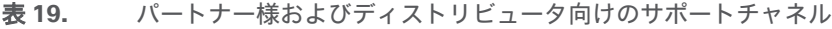

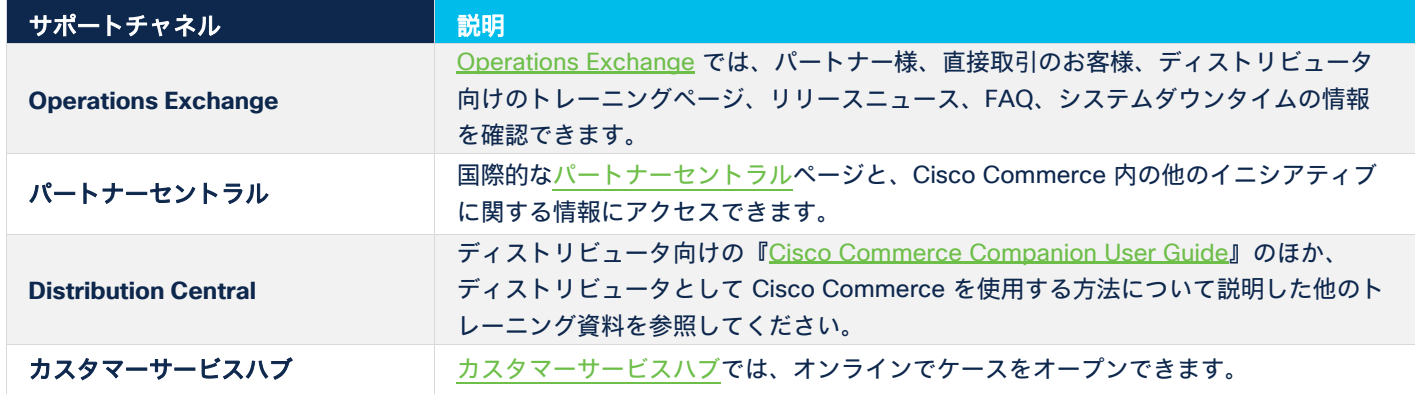

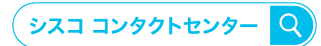

自社導入をご検討されているお客様へのお問い合わせ窓口です。 製品に関して | サービスに関して | 各種キャンペーンに関して | お見積依頼 | 一般的なご質問 お問い合わせ先

0120-092-255

お電話での問い合わせ お問い合わせウェブフォーム 平日 9:00 - 17:00 cisco.com/jp/go/vdc\_callback

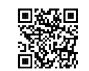

@2023 Cisco Systems, Inc. All rights reserved.

⊌ZUZA OUStO Systems, inc. Ain rigins reserveu.<br>Cisco. Cisco Systems, およびCisco Systemsロゴは. Cisco Systems, Inc. またはその関連会社の米国およびその他の一定の国における商標登録または商標です。<br>本書類またはウェブサイトに掲載されているその他の商標はそれぞれの権利者の財産です。「バートナー」または 「partner」という用語の使用

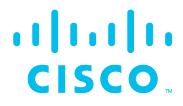

シスコシステムズ合同会社 〒107-6227 東京都港区赤坂9-7-1 ミッドタウン・タワー cisco.com/ip